**July 26-August 1, 1983** 

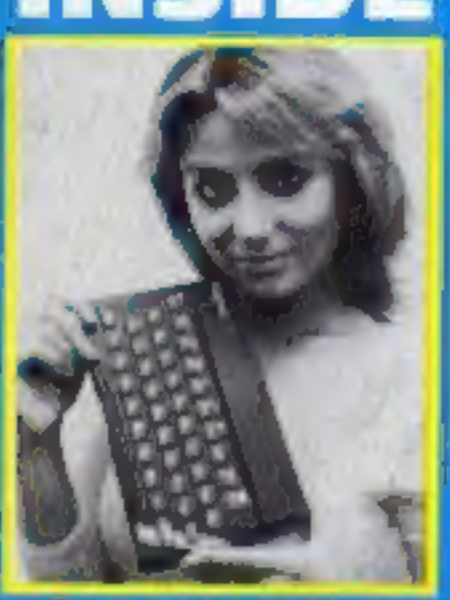

nd the kev with Suesie on page 36

**Top quality** games to type **For** C-20 TI-99/4A Spectrum, ZX81 and Dragon

software reviews for: VIC-20. BBC. Oric, TI-99 spectrum. Jupiter Ace. Commodore 64 **Lynx, Dragon** 

**Tips on** programming your Atari

# LS MICROS FOR YOU, AS WELL

SOFTWARE companies and thought it was aboy's subject and [States as it is here. Science subthe "boys-only" tag from com- the better-paid jobs. puting.

**No. 21** 

Two new reports highlight the fact that few girls use computers, at home or at school. And the same applies to their mothers.

A survey by Audits of Great Britain shows that boys are 13 times more likely than girls to use the home computer. And just four percent of girls and mothers use them.

more suited to girls and women is produced.

And education advisor Brian Steven has just produced a report on schools in Sheffield which shows that for every nine boys only one girl takes up computing - an improvement on the 11-toone ratio of two years ago.

His education authority is going to the Equal Opportunities Commission for cash to finance a year-long study in a primary school.

He said: "We propose to saturate a primary school with computer equipment and have a full-time teacher who is knowledgeable on computers to ensure that the opportunities are evenly spread.

"We hope that by positive discrimination that we can produce courses which are as interesting to girls as they are to bays."

Mr Steven, who has his own Spectrum, said: "Boys tend to push girls out of the way - they take a fairly aggressive attitude."

If his authority's submission was successful, the EOC would pay the teacher's salary and there would be a written report circulated.

He believed the problem was the same as with science subjects and based on the attitudes of parents, job expectations and social background. Parents]

teachers are fighting to remove that exam passes would fead to jects are given short slirift in

Mr Steven said: "There are supposed to be 40,000 jobs in computing but school leavers have difficulty finding where they are."

Commodore's software manager Gail Wellington said she is tackling the problem with more programs designed to appeal to women and girls.

Mrs Wellington, who comes AGB's Peter Snell believes the from Boston, said: "I don't think imbalance will fade as software the problem is as severe in the

favour of more classical education, particularly for women. There are not, for example, as many women engineers.

38 p

楽崩 **Argus Specialist Publication** 

> "Computing is a natural for women as it needs a rational mind and intuition and is not physical.

> "We as software manufacturers have neglected programs which would appeal to women, and especially to female children.

> "Having said that, I have a problem trying to do something Continued on page 3

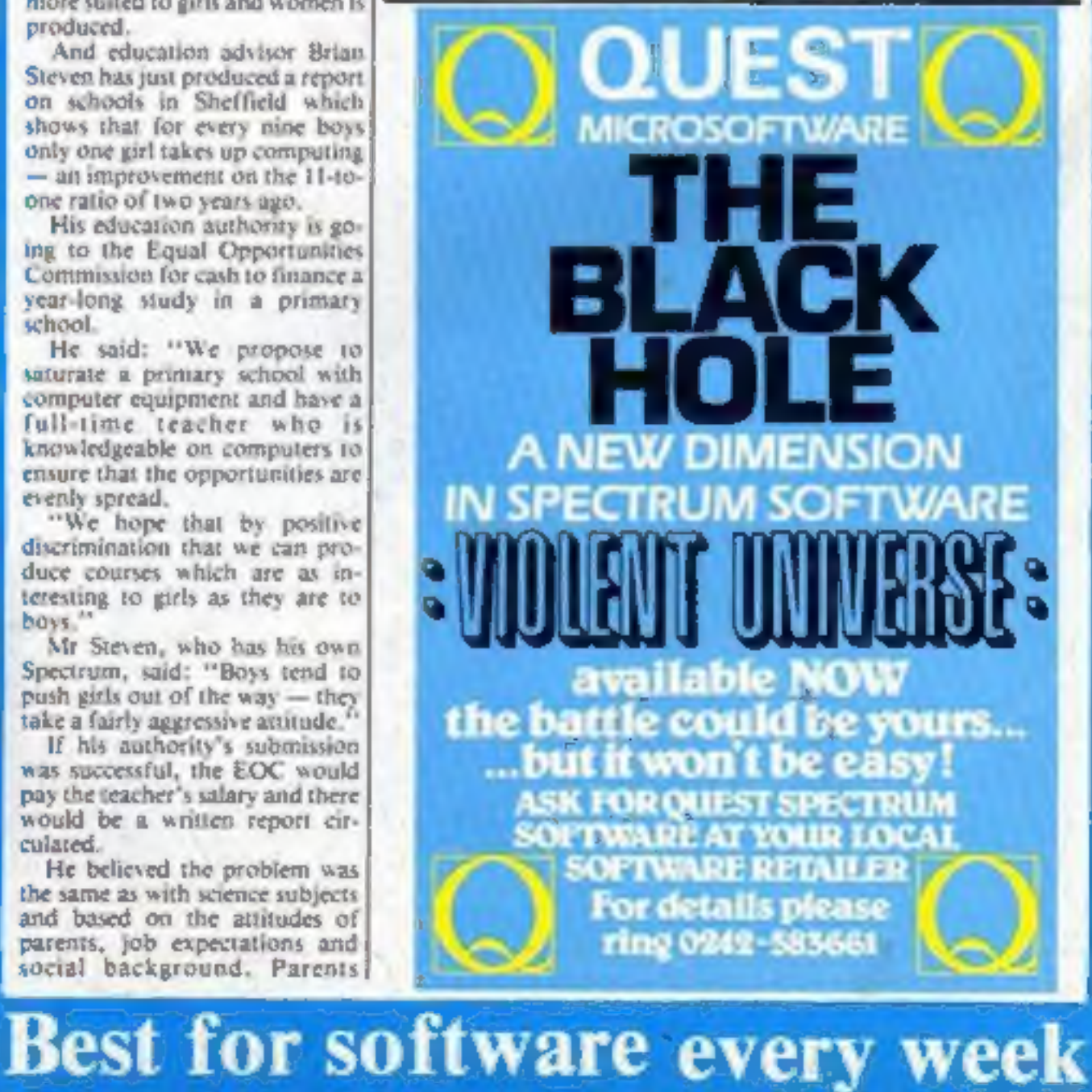

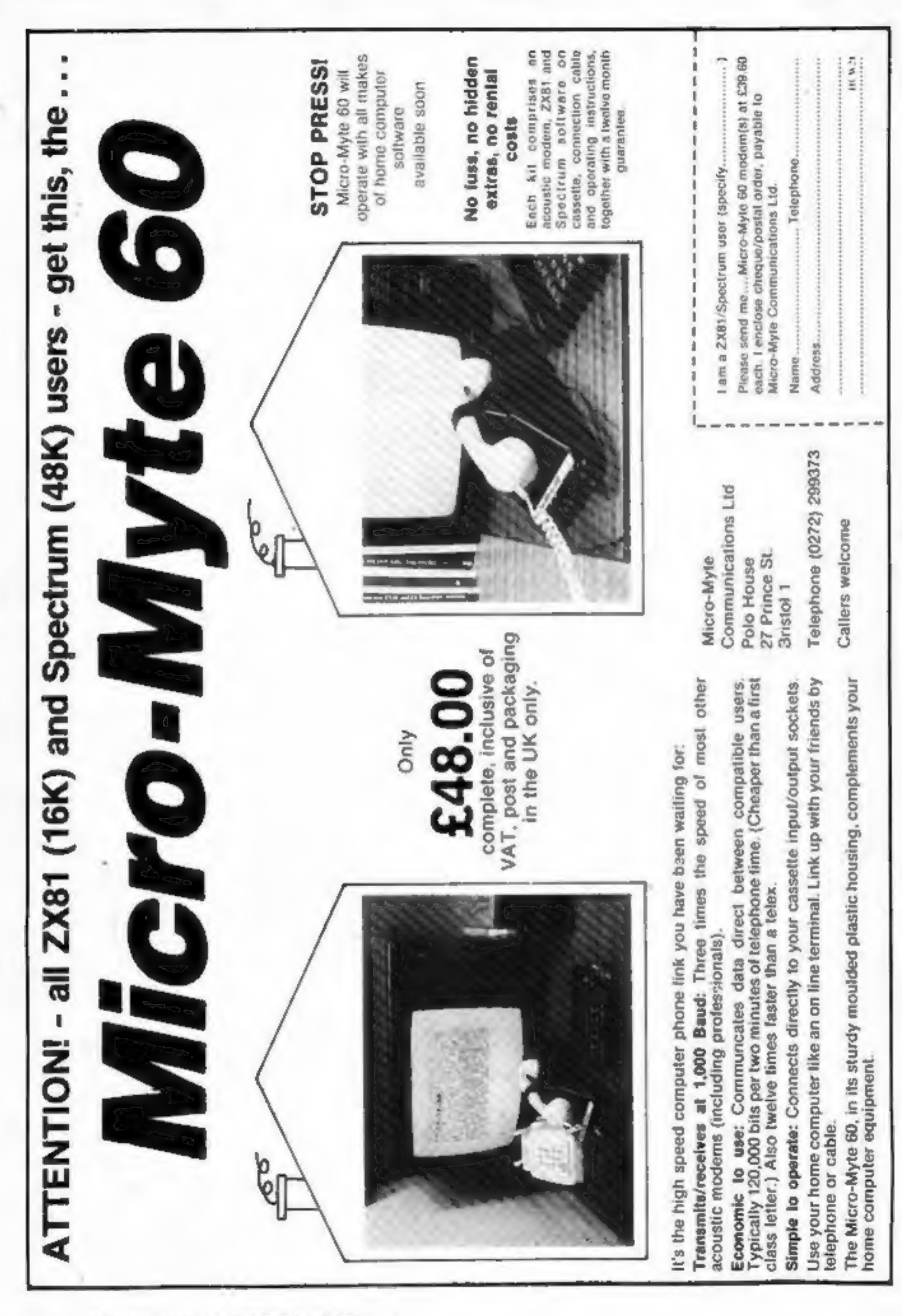

#### **CONTENTS**

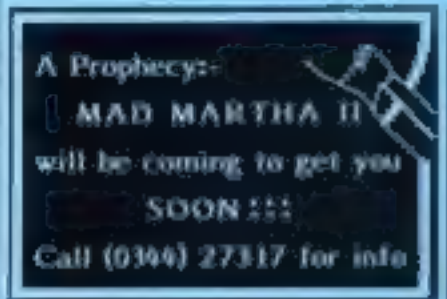

#### Continued from front page

different from shoot em-up games. Which comes first, the chicken or the egg."

"We are working on programs which are not in the traditional. violent masculine image. We bave one on the way called flutterfly Cascher and there will be some others in the same vem using a fairyland scenario.

"I've had to myst at times and I've had to sell the idea."

Mrs Wellington, mother of two some, heads a team of 12 technical staff at Commodure's Slough headquarters - four are wonen.

National dationes show four times as many boys than girls take **CCEx at A-level to computer** science.

Gloria Callaway is head of a 180-papil Hacking junior school. as well as a programmer for educational software house ASK.

She said: "When our school computer is delivered girls will be very much encouraged and the time will be split."

Heather Lamont, partner in Rabbit Software, said: "The Jabshould say: "It's my computer aswell.<sup>3</sup> After all, the computer is usually bought for the family.

"The biggest thing gals must learn is not to be frightened of compaters, they are not as difficult as they think.

Miss Lumont, 22, spoke of her schooldays: "When I was in the physics class there was only me and one other girl. And it was the same with chemistry.

"When I first started in sales with a computer firm there was a lot of comment. They did not think I would last fong. I don't think they thought women were quite as level headed. It's quite the reverse.

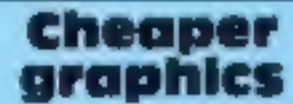

Salamander has cut the price of its EDG Graphics Package for the BBC B. The new prices are E20 for the tape based version and  $E25$  for the disc  $-$  a reduction of E5 in each case.

Owners of the tape package can upgrade to due for £11.50 if they return their packages to Salamunoer.

Salamander Software, 17 Novfolk Road, Brighton, East Sussex  $BN1444$ 

#### $\circ$ E  $.5.7.8.10$ **VIC-20 program** . . . . . . . . . . . . . . . . 11 Save us from the allent. Software reviews ...............14 Games for the VIC-20, Commodore 64, Japanet Ace, Spectrum Tidy up your inessy micro-Spectrum program . . . . . . . . . . . . . 19 Find the keys before the ghost gets to you. Software reviews ................ 21 Learning with Lynx, VIC-20, BBC, T1-99/4A Atori programming . . . . . . . . . . . . 23 It's simple to interrupt Dragon program . . . . . . . . . . . . . . . . 24 Have you got fast fingers? VIC-20 software reviews . . . . . . . . . 26 Action games assessed TI-99/4A program . . . . . . . . . . . . . . . 29 Name the day Software reviews ...............31 Thinking games for Ace, One, Commodore 64, T1 99-4A. Profile: Digital Fantasia . . . . . . . . . 34 Behind the sceney spectrum program . . . . . . . . . . . . . . 36 Your key to keyboard competence Software reviews . . . . . . . . . . . . . . . 38 Adventures with Orie, Spectrum, Dragon ZX81 program . . . . . . . . . . . . . . . . . . 42 Rescue the darmed from the ape **Advertisement Manager:** Acting Editor: Paul Lipenor Coleen Piston Assistant Advertisement Manager: **Assistant Editors** Barry Bingham Candice Goodwin **Classified Advertising:** Designer: Bryan Pinchford Bridgeste Sherliker Managing Editor: **Managing Directors** Sini Connelli Ron Harro Argus Specialist Publications Ltd. 145 Charing Cross Road, London WC2H OFF, 01-437 1002

Home Camputing Weekly is published on Tuesdays. Distribution by Argus Press. Sales and Distribution 1.1d, 12-14 Paul Street, London I C2A 4JS. Printed by Alabaster Passmore & Sons Ltd, of London and Maisbrone, Kent, Design and arquiquantly MM Design and Print 145 Charing Cross Rd. London WC2HOEE

#### **July 26-August 1, 1983 No. 21**

**FREE SPECTRUM CATALOGUE** 24 pages of Spectrum best. Call 24 hours Leave name & address clearly 03-789 8546 SOFTWARE SUPERMARKET

#### **Microdrives** revealed

Sinclair's microdrives, due out soon, will run endless loop tape cartridges costing under £5 each.

As the long-awaited launch approaches, software companies are preparing to market sophisticated programs making use of the 3% sec access time and up to 100K of storage.

Microdrives themselves will cost about £40, and up. to eight can be linked. Users will also need an interface unit, at around £30, which will after networking as well as the industry standard RS-232 Interface which lats other peripherals work with the Spectrum.

It will, however, be some months before these new products are in the shops. Sinclair Research's managing director Nigel Searlo said they would first be offered to customers on the company's mailing list.

And when the list was exhausted, the first batches for shop sale will probably go to W.H.Smith.

The wedge-shaped ZX Interface 1 fits under the Spectrum, tilting it forward.

The Microdrives are similar to the units which have appeared in Sinclair adverts, and measure 3% in by 3 in by 2 in.

And the tape cartridges are 1% in by one and an eighth inches by just three sixteenths of an inch. The tape inside is just over 17ft long and a sixteenth of an inch wide.

Stewart Binnie, merchandise controller for W.H.Smith, said, 'We are very excited about the product and wawill certainly take the butk of sales. But we don't yet know when to expect them,"

Atready add-on makers are enxiously trying to get samples of the Microdrives to see how they can link them to other best-selling computers.

# HAVE YOU BEEN INVOLVED IN A<br>MYSTERIOUS ADVENTURE RECENTLY?

If so, it is quite probable that you are presently suffering from TIS, me

Syndrome.<br>TIS manifests itself in a number of ways, one of the most dramatic symptoms<br>at ease in the world of reality. Often symptoms include essential a decadate<br>an overwhelming sense of acute is gyment.<br>Experts believe t exposure

48K SPECTRUM, BBC MODEL A OR 8, TRS80, COLOUR GENIE, ATARI 400/800, CO.<br>ZX81, LYNX etc. **OCCHE 64, DRAOC** 

When questioned about this epidemic, a representative of DNITAL FATTASIA, a company who are actively involved in<br>transmich and development work on Mysterball Afwiniums said. This is probably no cure for TIS other than main

SPECTRUM, you can obtain Mysterfous Adventures direct from DIGITAL If you have a BBC Computer or a

I) THE GOLDEN BATON THE TIME MACHINE<br>ARROW OF DEATH (PART 1)<br>ARROW OF DEATH (PART 1)

Lach Dose costs C2-1/3 increding V.A.T. and Postage. Ex-

D.F. MENTAL HEALTH WARNINGS, MYSTERIOUS ADVENTURES

**CAPE**<br>CUS PULSAR SIBILITY EXPERIMENT

AKYRZ<br>) ANDROMED<br>NDIANS **VLITTLE** 10)

by Discounts are available for Pushers. **SERIOUSLY DAM** 

**September** 

**OUR SENSE OF REALITY.** 

SEND CHEQUE OR P.O., TO:

CK ROAD, NORBRECK, L LANCS FYS IRP 691402

wn as Total Involvem

<sup>a's</sup> complete insbility to fer<br>Mysterious Adventure, an

**Mysterious Adventur** 

### **Finger on** the button

Following in the cinematic<br>footsteps of Tron is Wargames, a<br>film about a boy computer genius<br>who finds himself trying to stop<br>the countdown to a global ther-<br>monuclear war. And there you<br>were worrying about RAM pack<br>wobble

Can he win his chilling race against time?

The answer is probably yes.<br>But you can make sure when<br>Wargames – directed by the man<br>who made Saturday Night Fever<br>– opens in London on August<br>18, at the 1 gicester Square<br>Odeon. If you live out of Lon-<br>don, you'll have t

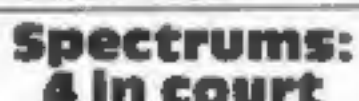

**COUPLY**<br>
Four people, including a teenage<br>
gral and boy, have faced<br>
magistrates following a<br>
warehouse rand which netted<br>
Spectrums worth L390,000.<br>
They face charges of handling<br>
stalen, property and all were<br>
remanded The car drove off at high speed

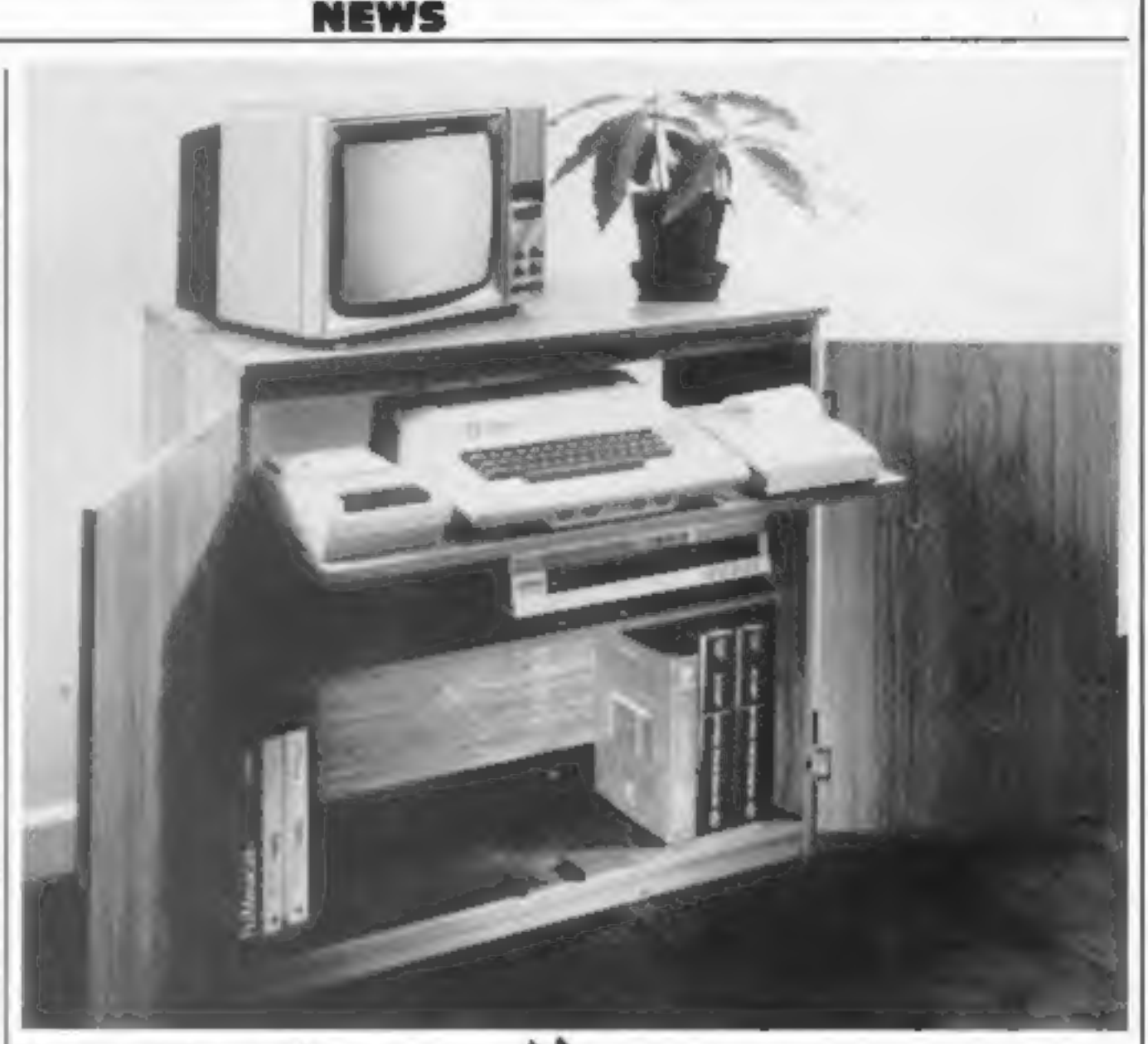

# 'One way to shelve your micro

**COMPUTER**<br> **COMPUTER**<br>
It must be a sign of the times.<br>
People used to have cocktail<br>
cabinets — now the cabinets<br>
house computers instead.<br>
Marcol Trading has designed a<br>
cabinet to hold not only your<br>
computer, tupe rec

Computer competition

Buy a tub of ice cream and win<br>computers and software. Bug<br>Bste, Lyons Maid and Cordon<br>Bleu freezer centres have got<br>together to run a competition of-<br>'4 Heing a Spectrum, 2X81, soft-<br>ware and nine other prizes. Clos-<br>ing

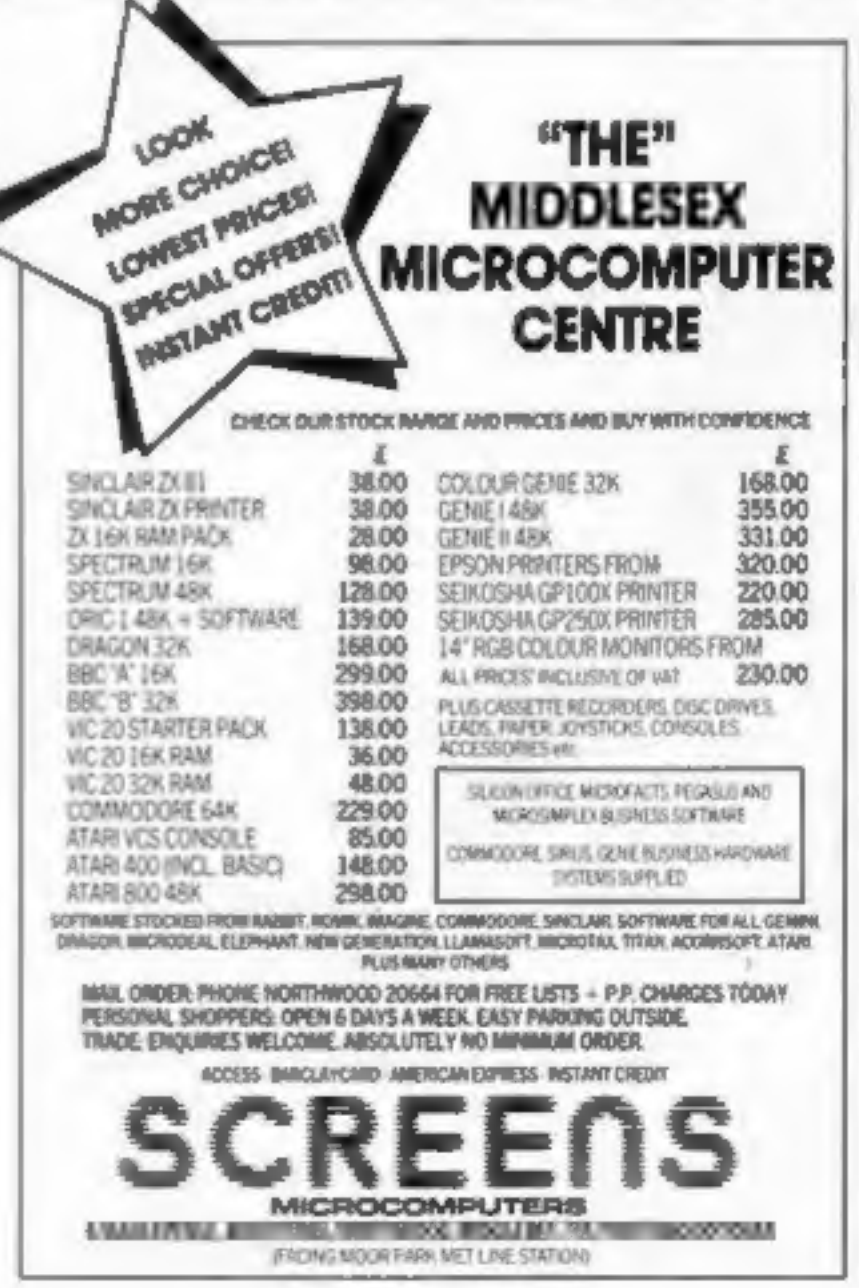

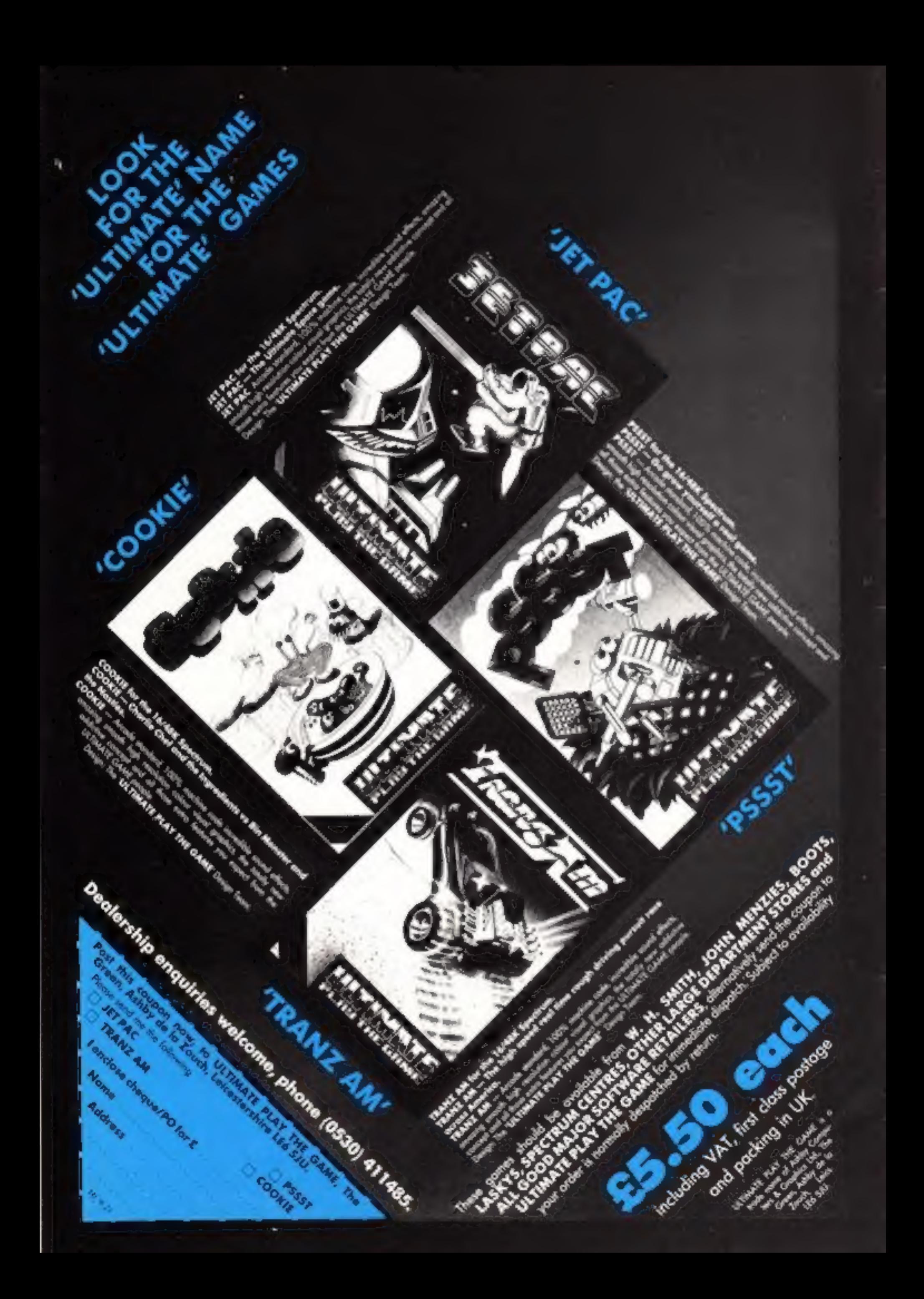

## ONE MAN'S VIEW

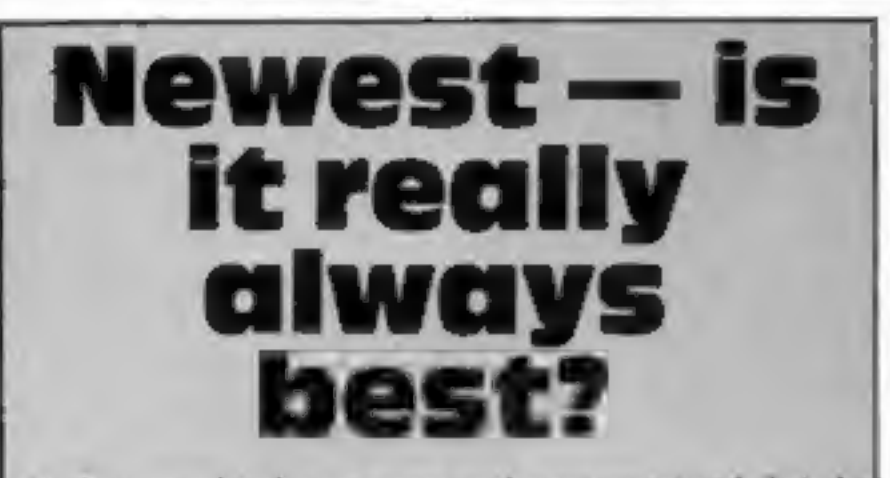

As time goes by, I grow more and more convinced that the microcomputer industry has gone mod.

Almost every week now you hear of incredible new micros being launched, or "coming soon" and, to the compu-freak, it doesn't really matter that every time he rings the desputch department he is told his computer will be coming next week, and next week, and next week because it is new.

New! New! New! The advertising man's magic word! If

sometimg is responsible that the responsable that the response of the rest of the same in the same just become this contains the policies of the same in the same in the same in the same in the same in the same in the same

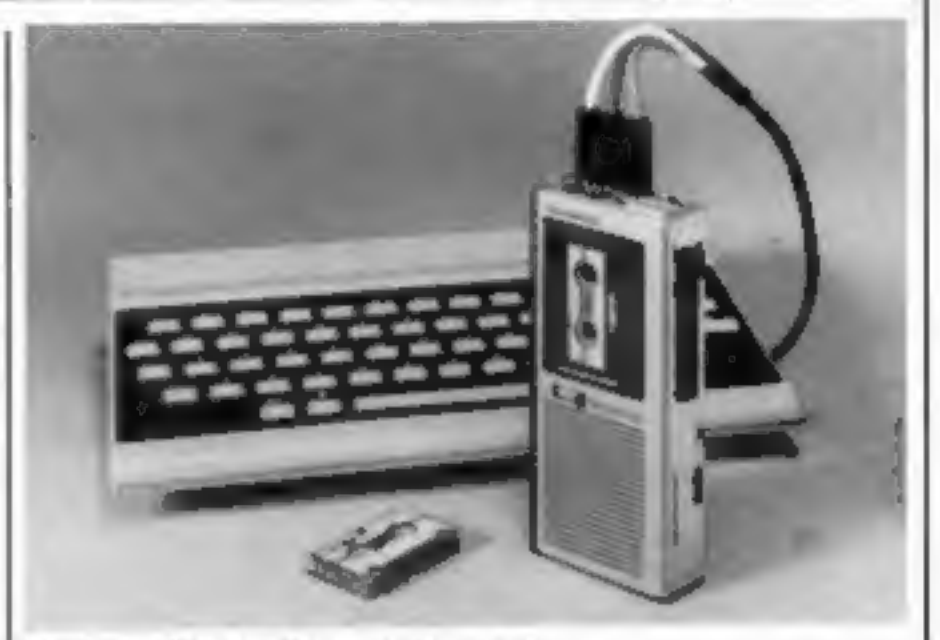

NEWS

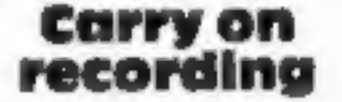

You can take portability a stage<br>further with Olympus's new<br>Pearlcorder  $C100$ , a<br>microcassette recorder specially<br>designed for home computers.<br>The  $C100$  measures about  $5\%$ <br>in by  $2\frac{1}{2}$  in by 1 in, and weighs<br>10.2

**Since Interest and that the set of the set of the set of the set of the set of the set of the set of the set of the set of the set of the set of the set of the set of complaints, received by the set of the set of the set** 

The incredible shrinking cassette recorder<br>
counter, a pause button, and a<br> **COPUING**<br>
Tecording<br>
You can take portability a stage<br>
You can take portability a stage<br>
You can take portability a stage<br>
Special 30 min micro c

The C100, a thun standard-sized computer<br>
designed for home computers. If you want to use the C100 for<br>
The C100 measures about 514<br>
in by 214 in by 1 in, and weighs<br>
10.2 ounces including batteries. It<br>
will also run off

# ORIC GAMES PACK

includes<br>1 LANDER safely land your lunar spacecraft<br>2 BREAKOUT knock out the bricks to gain points<br>3 NIM Play the traditional game against Oric

All three games for only £4.95 (inc. P&P)<br>Send Cheque/P.O. to SHARDS SOFTWARE 189<br>ETON ROAD, ILFORD, ESSEX 1G1 2UQ

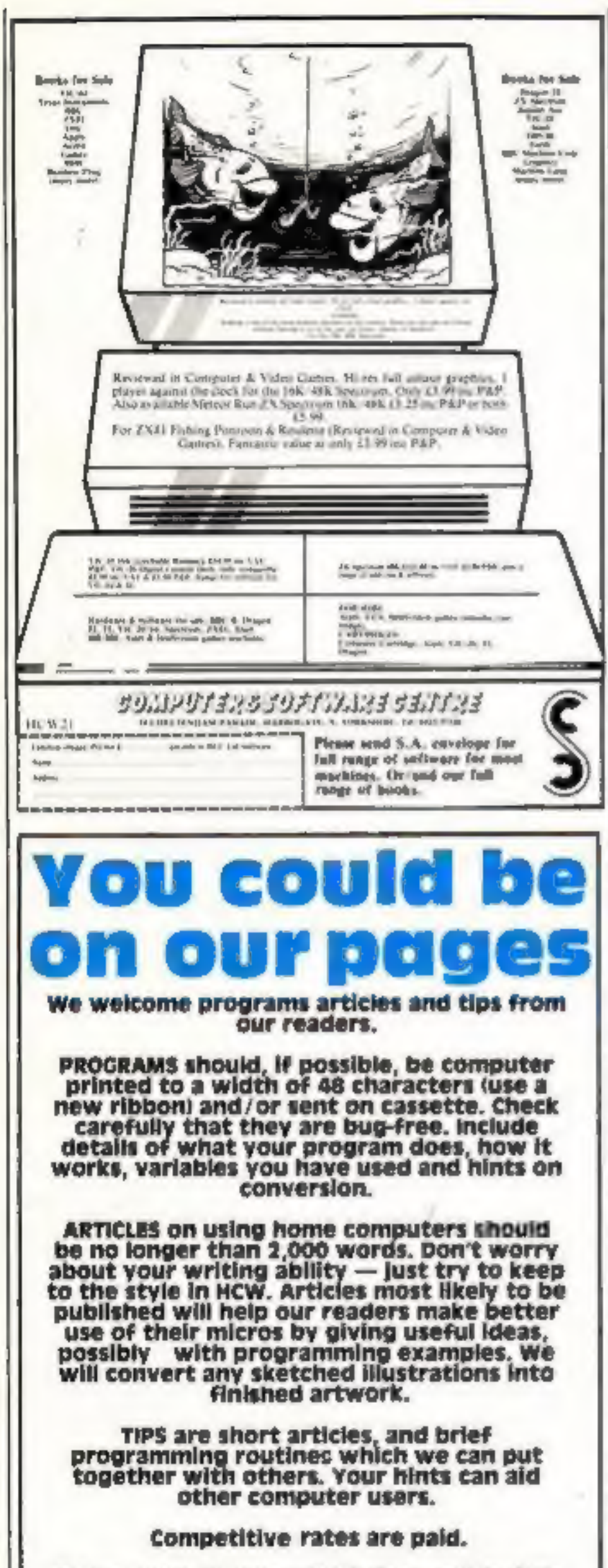

Keep a copy of your submissions and include<br>an SAE if you want them returned. Label<br>everything clearly and give a daytime and<br>home phone number if you can.

Paul Liptrot, Home Computing Weekly, 145<br>Charing Cross Road, London WC2H DEE

**NEWS** 

## Fifth for fast movers

Your Spectrum can work out<br>your bank balance and move<br>space invaders round the screen<br>— as the same time.<br>That's the claim made by<br>15-year-old Richard Taylor, a<br>Suffolk schoolboy, who has writ-<br>ten a program called Fifth.<br>

takes too long for most people.<br>
"Everyone will want Fifth<br>
because they can get fast-moving<br>
graphies with no fuss.<br>
"It gives the Spectrum the<br>
power of parallel processing. My<br>
program could work out so-<br>
meone's bank b

ERASE\_MOVE and RMOVE. It is said to have 155 speeds, 16 movement vectors and can produce characters or sprites of up to 22 by 32.

puters, is interrupt driven, so<br>allowing apparent dual process-

## **Commodore's** prices fall

Commodore has now officially<br>announced the long-expected<br>price cut for the Commodore 64.<br>The cut is effective from August 1, and at the same time, prices of<br>peripherals, memory expansion<br>and games cartridges fall.<br>The 64

## Learning goes home

Longman has already brought<br>out a range of micro software for<br>use in schools. Now it has put its<br>head together with Micromega to<br>bring out three educational pro-<br>gramt which you can use at<br>home. They're all for the Spec-<br>

Fifth, checkily titled after the lame. They're all for the Spec-<br>so-called fifth generation of com-<br>pluster, is intermedically appeared diverti, so and for the meanufor allowing upparent dual process-<br>sing-<br>allowing uppar

For all as acting as a modem, It all least, you can take advantine. VTX 5000 offers extra lage of a special offer of free jack features. It allows full Prestel plug installation.<br>graphics to be created, and *Micronet 800,* 

**Spectrum joins up**<br>
With Micronet<br>
Four months after the launch of Sincar printer.<br>
Micronet, the low-cost videoter,<br>
Since for home computer users,<br>
archive and first supplies will go to<br>
a Micronet adaptor has been<br>
dev

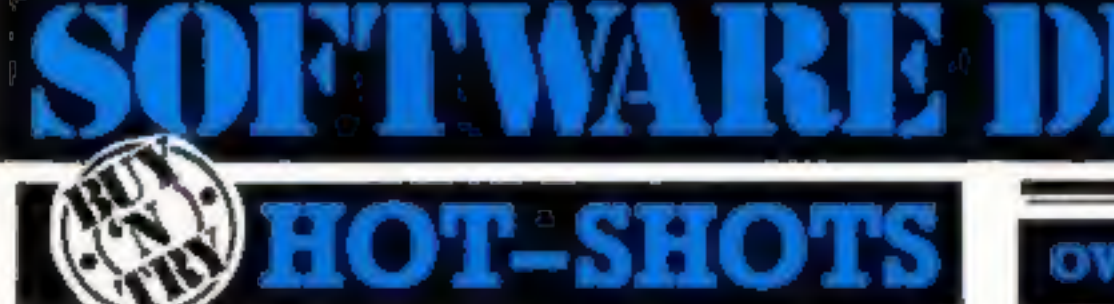

The latest list of best selling titles drawn from our database covering national trends.

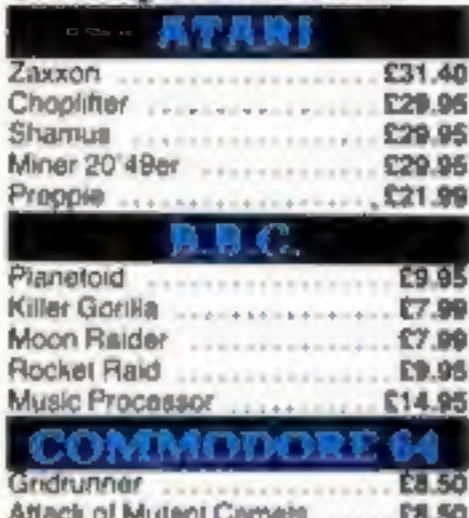

Centrapode ..................... [5.99]

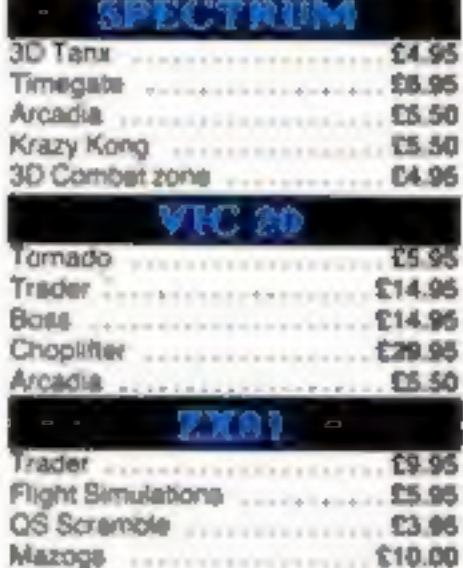

**Ince Curse** ..................... £5.96

Call us for details of best sellers for the Dragon, Oric and Lynx

Fastest moving new products through Software Centre. Two remarkable programs for home and business use, created for the VIC 20 (+16K), Oric 1, Sinclair Spectrum, Sinclair ZX81 (+16K). Dragon and Commodore 64. You too can Buy 'n Try them by completing the order form on the coupon.

#### CentreSpread SC at £19.95

A fast and Bexible spread sheet program providing what if formula variations on column and lines.

#### DataBase SC at £19.95

i<br>I<br>I<br>I<br>I<br>I<br>I

Powerful database management program covering 12 fields and giving an extensive electronic filing system capacity with around 250 records per field, calculation within and between records, and within ranges.

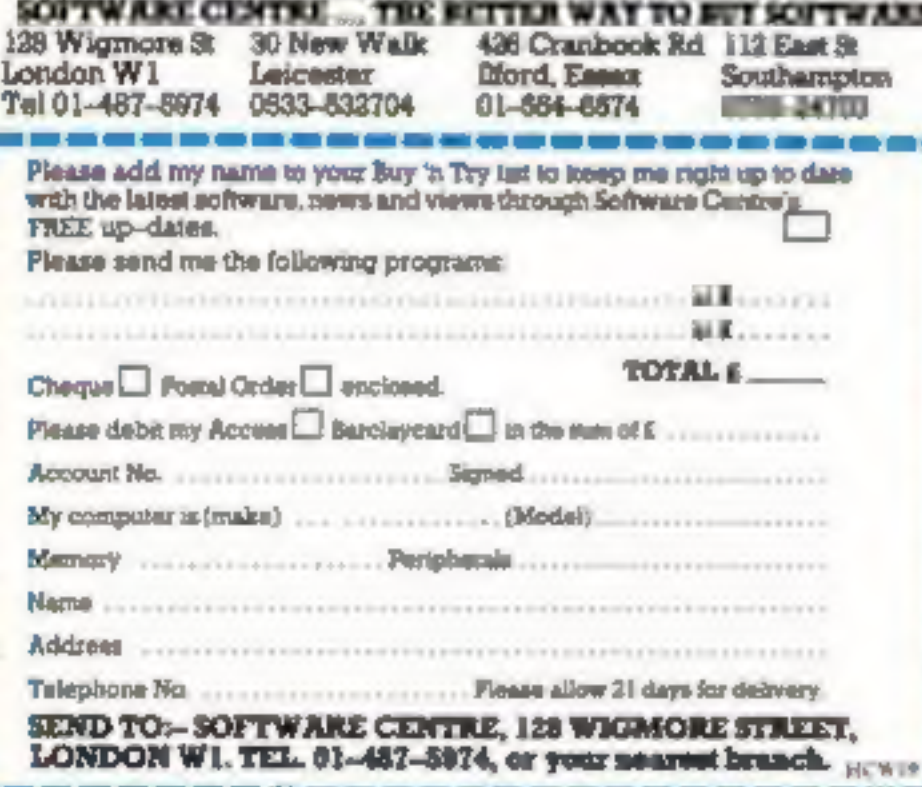

## **OVER 1000 TITLES ALWAYS IN STOCK**

Choose Software Centre for the widest choice of quality programs. And never forget we ensure your satisfaction with our remarkable Buy 'n Try buy-back option.

#### **THE BUY-BACK OPTION**

If, within one month of purchase, the program you bought fails to live up to your expectations, then provided it's in perfect working order, we'll buy it back for 80% of the price you paid against the purchase of another software item of equal of greater catalogue value. Send for our list..., you know it majors nanpe.

#### **NEW RELEASES**

Software Centre keeps you right up to date with the important new releases .... including an exciting selection of exclusive programs.

#### **LATEST HIT TITLES**

Software Centre keeps you in the picture with regular reports on the best selling titles, so you always know the 'hot shot' programs.

#### **SPECIAL OFFERS**

Software Centre will be making special promotional offers of programs, hardware and peripherals. Just post us the coupon to make sure you are kept informed.

### **SHOPS AND MAIL ORDER**

Software Centre is growing fast. We have shops in Southampton, London. liford and Leicester. More are planned. If you can't call in person, we'll gladly handle your telephone or mail orders through any branch.

### IN YOUR REPARES

Buy 'n Try makes sure you get what you want, because we know that our reputation relies on your selisfaction. We are not a library, and we discourage copying ... so all programs are sold subject to an undertaking that they will not be copied.

## THE ORIGINAL AND THE BEST

Software Centre invented Buy 'n Try. We have the experience, the stock, a fast growing Dealer network, specially corrivissioned software authors and linemate of estated customers. It's a numerital formula that should be serving you.

## *ACTION PLAN*

To receive our regular catalogue, details of Software Centre branches, special offers, league table of hit software and list of latest releases ... just complete the coupon, and post it back to us as soon as possible. Or 'phone your nearest branch.

**MICRO GAMES ACTION SPECTRUM GAMES BY MAIL!** USE THIS COUPON TODAY -NO STAMP NEEDED!

By the time you've travelled to your nearest stockist the games you buy can cost twice as much. Ordering direct from CRASH MICROGAMES ACTION means never having to leave your video action thrills, and immediately plugs you into our comprehensive range of high quality programs, and makes you savings because there are no delivery or postage charges. You will also receive our regular, illustrated catalog to keep you informed about all the latest games.

> **SPECIAL INTRODUCTORY OFFER!** £1 off purchase price for 2 cassettes £2 off purchase price for 3 cassettes (subtract from the subtotal on the order form)

No stamps needed! Just use the FREEPOST address below

#### Name

Please send me your catalog listing 50 other exciting games for the SPECTRUM. I enclose 50p (stamps or P.O.) which I understand will be refunded with my first

purchase (catalogs are new automatically to customers ordering with the coupon balow).

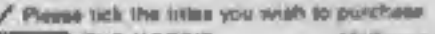

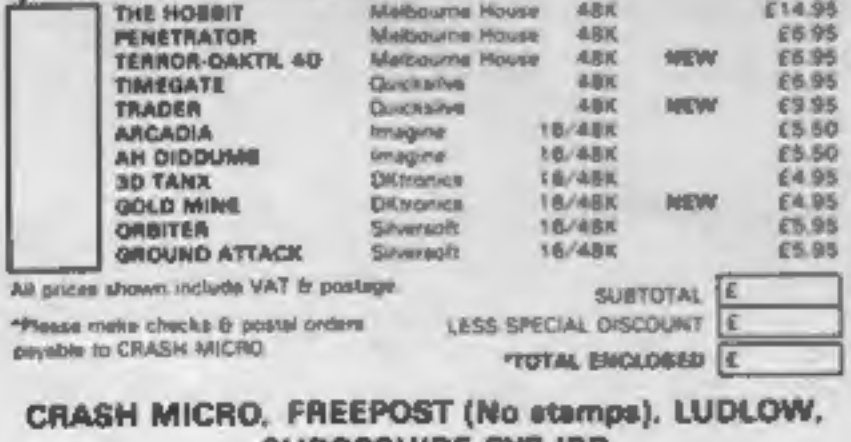

**SHROPSHIRE SYB IBR** 

Getting the bird

NEWS

In Terror-Daktil 4D, Melbourne House's latest game for the 48K Spectrum, you're stranded in an alien land. Can you last out the six days until you're rescued, or will the ferocious Terror-Daktils get you first?

The program uses 3D graphics the fourth dimension is time), and what Melbourne House describes as "a chillingly compelling theme tune". It was written by Alan Blake, who said: "I wanted the game to jump out of the screen"

The game took him tive months to complete.

Alan's advice on playing<br>Terror-Daktil is: "Try to keep alive for the first day at least if you're looking for a high score. It should be possible to score a million, but if you get between 10,000 and 20,000, 1'd say you're doing extremely well.

Price: £6.95. Look out for a review of the game in a future | Buzzard, Beds LU7 7NA

#### Computer centre opens in Herts

Hemel Hempstead now has a new computer shop. Called The Hemel Computer Centre, it is selling Atari, Commodore, TL Sharp and Dragon home micros, plus a range of software and peripherals.

Later on, it may move into business micros.

According to one of the directors, Steven McBride, good service will be the lesynote of the new store.

He said: "We know that microcomputers are now available from many of the chain stores. But we feel our strength lies in the fact that we are a specialist shop, with the knowledge and experience to provide a more comprehensive service to the customer.'

The Centre plans to offer service not only for its own machines, but those sold by other dealers in the area.

The Hemel Computer Centre, 52 High Street, Hemel Hempstead, Herts

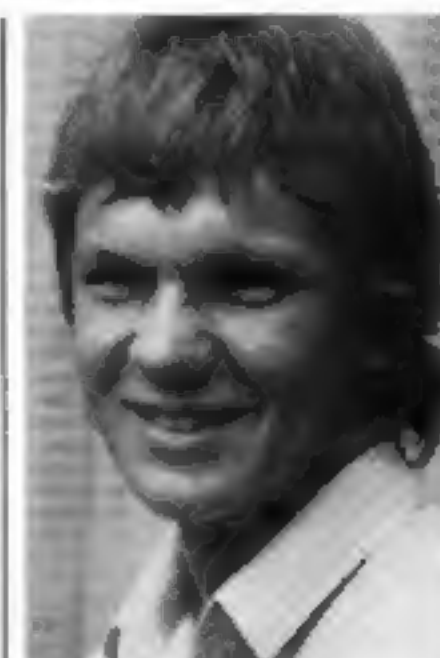

**Aian Blake** issue of Home Computing Week-

Melbourne House, Glebe Cottage, Glebe House, Station Road, Cheddington, Leighton

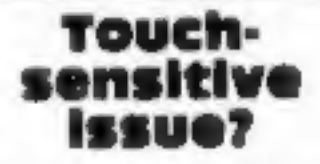

This week's prize for the most bizarre way of modifying the ZX81's keyboard must go to The Improver, a small piece of cardboard which, its makers claim, enables you to raise an area over each key to give positive feedback when the key is pressed.

The Improver is basically a stencil which you stick to the 81's keyboard. Using it as a guide, you then draw a circle over each key with a ballpen, which apparently causes the encircled area to bulge upwards slightly.

Whether it works or not we can't yet tell you - it only arrived in the office this morning. Even if it does, £2 seems outrageously expensive for a small piece of cardboard.

But interested parties should proceed with caution - there's a possibility that using the device on your keyboard could invalidate the guarantee. McQuillen, Penrhos, Glyn Cir-

cle, Kinmel Bay, Rhyl

## Put your micro in a **Space Station**

Inspired by the flight of the I recorder for £35. Challenger space shuttle, Microage has called its computer desk the Space Station.

It's got space for printers, disc drives, a monitor, and cassettes, as well as for your micro, and is finished in tasteful teak vinyl. It costs £50.

Microage has also brought out a computer-compatible cassette I

And to tempt you into buying its more expensive computer goodies, it's introduced a discount card scheme. Card holders can get a five per cent discount on any hardware, - provided it's<br>not a micro, and provided it costs over £100.

Microage, 135 Hale Lane, Edgware, Middlesex

## **VIC-20 PROGRAM**

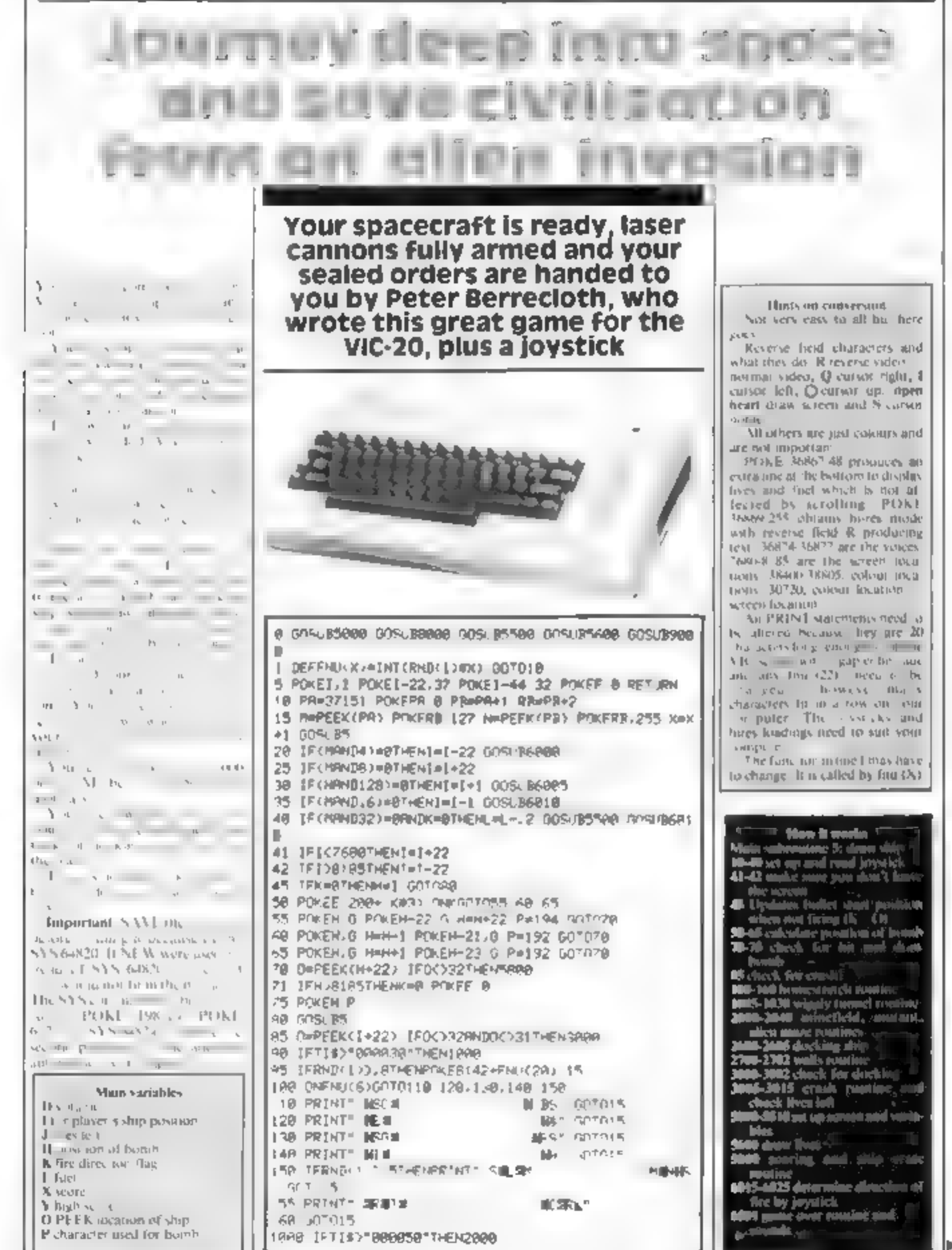

### **VIC-20 PROGRAM**

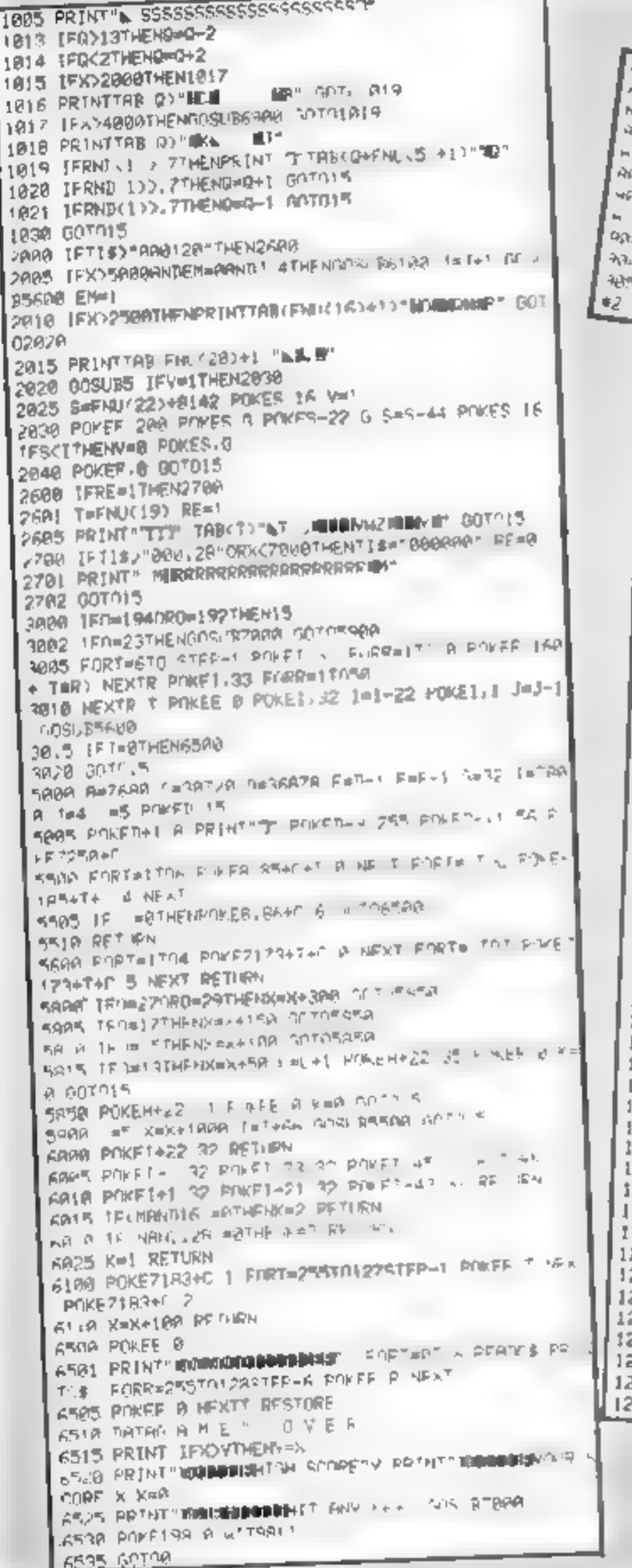

SARA AG A M F ARTE PRI JAI FORME TOW 化二十分一二 部 目 牛牛肉牛 下小 WHAT I WITH - E PRETTARTET A NEXT FURTHIT E ROWE  $\|u\|=\pm, \ \partial_t u_t\pm$ AAS POVEZIKAN' 1 POEF FM FIGHT PRINT THROUGHAMPING WAS PLATF REPAIRING TO us Great thase in HENGRAS 47 P & F ANA THE PEAE (ABN9 255 FO TISE BAGING FORT-ATH O PRINTING PAKER OMANY ■ POKE36878,15 2=36876 1 POKE51.0 POKE52 20 POKE55.0 POKE56.20 2 PRINT DUMMET, POKE36875 B 3 READRS JERS-"S"THENT-8 J=17 00TD6 4 FORT=255T0128STEP-6 POKEZ, T NEXT POKEZ, 8 PRINTRE 5 DRTRC-LII.C.K.-.W.R.R.E." ".P.R.E.S.E.N.T.S.E 6 PRINT "NORMAL" TRUCT) "IN VR"SPC(L) "RD " T=T+1 U=U-2 **IFT-BTHENG** 7 80106 **B. R&e "William RODOMARKANSAN** T=21 9 PRINTLEFTSKRS, TO "MANUMENDERMIN PRINTLEFTSKRS, T+ 1) "ADDRESSED # T=T=1 IFT=5THEN11 10 00709 IL PRINT" MARGARENAGEMENTORRPHICS BY PRB & IDRESSION PLEASE WAIT" 13 FORT=07031I RERDR POKE7168+T, A NEXT 98 DATAG 28.28.54 42.127.99 65 99 DATA60.255 189 218,98.36 68.24 188 DATA15 38.26.119.239 254.38.15 101 DATR248, 128 88, 238, 247 127, 128, 248 182 DATA68.66.153 161.161.153 66.68 103 DRTR248, 112, 00, 238, 252 128, 128, 248 184 DATA15, 6, 2 3, 7, 30, 122, 31 105 DR7A248 96 64.192.224.120.94 248 186 DRTR31.14.8 3.7 14.26 .5 187 DATA248.96 8.192.224.112 88.248 188 DATA15, 25, 49 255 255 49, 25 15 109 DRTR248.152.140.255 255 148.152 240 J.0 DATA240.124 111 246 254,127 124,248 111 DRTR68, 126, 195 223, 199, 223, 126 68 112 BATAIS 62 245.111 127 254 62 .5 13 DATAK8 126 255 153 90 68,90.153 14 DRTR.95 68 98.125 60.90.129,129 13 DATA4.78.127.251.246.127.63.18 16 DRTR255, 129, 189, 165, 165, 189, 129, 255 17 DATA253.255.255 255.255 255 255.255 18 DRTAB 0.8 64.128 128.194.193 19 DATAB 8 8 2 1 1 67.131 20 DATA224 224 248 124 127 63 28 8 21 DA7R.29 98 68 182 231 219 126 36 22 DRTR8, 28, 29, 54, 42, 127, 99, 65 23 DA7R36, 36, 36, 182, 231, 255, 126, 50 24 DATA7,7,15,62,254,252,56 8 25 DATAI 1 17 57 109.05 125 255 26 DATA0 234,130 202 138,138,142,8 27 DRTA128,128,136,156 182,178,198,255

## **VIC-30 PEDERAM**

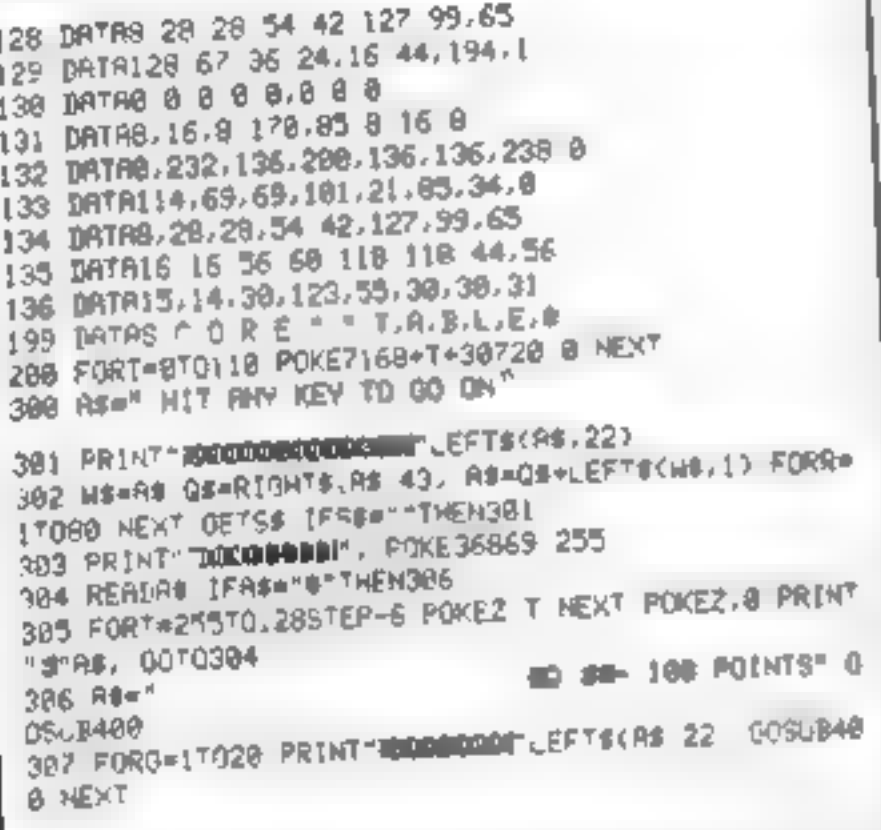

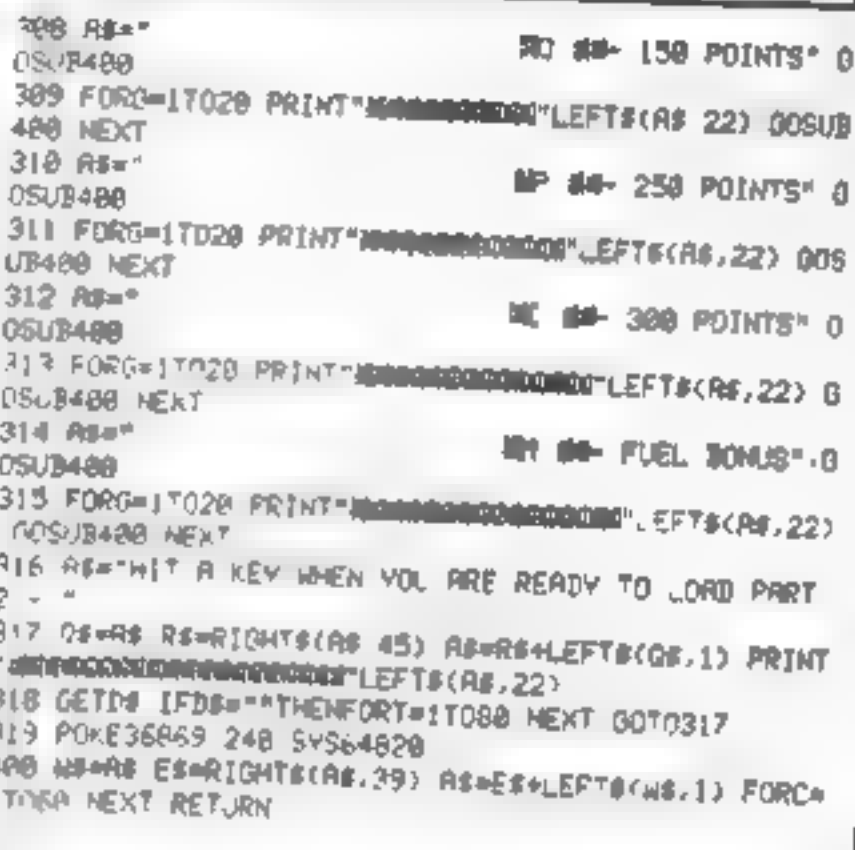

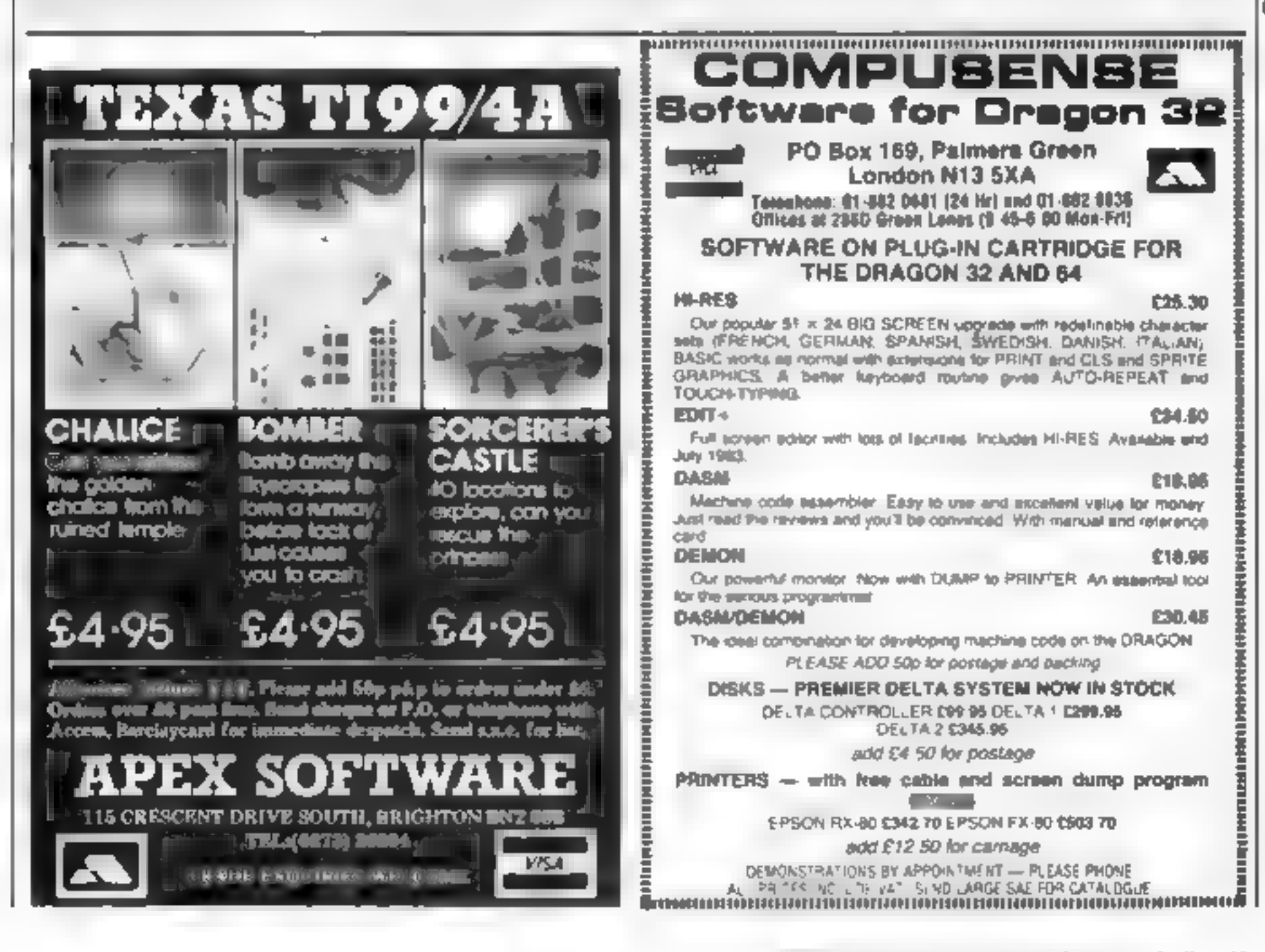

## **SOFTWARE REVIEWS**

## **Scaley** monsters

Androids, zombies, vultures... your opponents in these games<br>are not a pretty sight. Do the games look better than the monsters? Our reviewers tell you what they thought

## **Androids** spectrum **E5.95**

Sunshine Books Hobhouse Court 1936 bitcomb Street Lon-Job WC 27HF

Androids is a maze game in which you run down endless corridors o find an ex Lurking Androids was fire at you if you get in their line of sight unless you shout and Jestroy them first

The encounters use up your stock of lives and fire power but you can residuk at possis around the maze. You score points for Androids his and for finding an Centropods exit

commodore

64 plus loystick E5.99

A aveful option allows the control kess to be met le sing Khowe, just the hing of joysisch users. An unusual feature is the otier by the publishers of eash prizes for high wores The mass is extensive and

only the part you are in is shown so a good memory helps. The Androids are not exactly fearsome. but the man is really is and agile No speed of difficulty choice is given but this does not detrac-HL Is om the game.

**Instructions** plavability graphics value for exames \* \* \* \*

Comes squirming down stranging direction when it touches a mashroom It must be device read by blassing each I its birds Rabbit 180 Station Road Har sach dead segment becoming a segments industrialis which

NTM

**SILE** 

Arts<sup>a</sup>

60元

 $\mathcal{A}\pi_{\phi}$ 

The Commodore of is proving no Other hazards minde a ted

Mouch when it comes to moning buzzet mounted a red during the first and in orange duplicating areade sames for give pod hours and an orange Juanuaring areade games Cen. Encourage the contract of the short for bungs points freen The playfield constant of a material with any preading

black but having constant of a get more and more team was the purple masteround populated by continue and more rear h as the

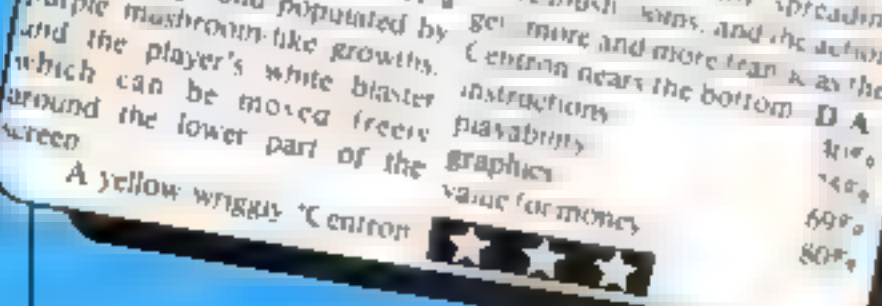

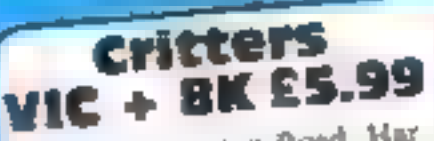

Rabbit, 380 Station Road, Harrow Middx HAI 2DE

In 1994 viamiles have grown to a height of six feet by the novel approduit of becoming vegetarians with a weakness for chernes. Lits your task as the local cherry baron o protect you, valuable erop from the evil birds by

biasing them out of the sky This program requires a fair

Is large memory expansion and I most confess I wondered where it was an areal since the sereen display to sasher basis.

of burns and cherries are exceient with much flapping of wings and swooping of vulsures The player is also yets well-drawn expectatly when a fasting or swooping bird knocks bun o the ground where he is temporarily skanned

All in all, however, this game is not outs anding Annough playable. I suspect it count become led ous after a wone Only one was ell  $7000$ 

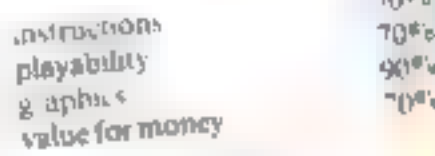

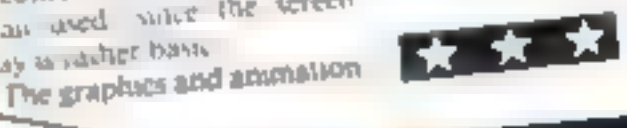

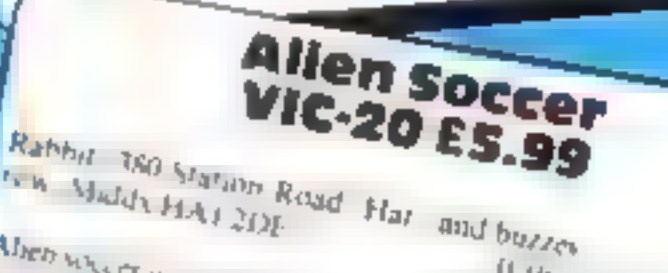

NW Maldy HAI 2DE

Allen www.cr is very strange game If this is the way aliens play. It was included the pumbers with a half an whatp attacking plan. It fact hours the armount announce a collection of a concentration of the divergence of the divergence of the divergence of the divergence of the divergence of the divergence of the divergence of the divergence of the divergence o Tien of taller passes allenged the momentum as an industry of the passes of the state of the hunter which a veery and plumes me that we know and love Seet many games are this mattor only houng o play with the eleving playaning in it was The sound effects are graphics E.T June the partnership the dicks someter money 纳标

 $30<sub>n</sub>$ 

 $740\%$ J heg

## zombles and **Potholes Jupiter Ace** plus 16K

lupiter Cantah Cheshunt Booming Bateman Street Cam bridge CH2 117

When you consider how much rehash, it would be mee to be able wow them in the first schools, but to give a big welcome to not really a program for adults. converting even slightly different This game moves a "man

in flight from voracious zombies The aim is to manneuver a pothole between the man and the zombie, so the latter falls into it and gets deleted. Difficulty level

can be changed by varying parameters Indication on a FORTH

machine this game is railter slow and with eight keys to control it more or less has to be. If it went faster it could become probavable, but as it is a soon got hored and tended to not my mar-(a) Jown the pothete on

The program, hen prints an excatingly rade message. Should

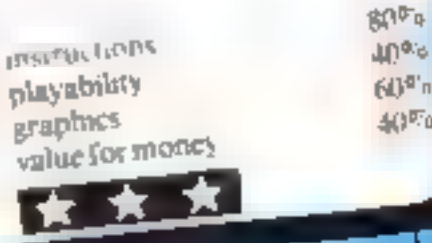

# NDOW ON ANOTHER

## EW RELEASES R DRAGON 32 FRO Salamander Software

#### **RANKIN STOMB**

Frankish. Tomboy an adventure or one placet. Can you as Dan that mond wive brindage of the copil in whist fall previous invote an to man, other before you. Franklin's Tumb comes complete with a 20 page, othy houst areal case rue.

#### **FAFREST**

£7.95

ET 95

**EV-94** 

Nev ed on the border between Tiber and Nepal she highes, mountain in the world. Ellerest Godues, Machellof, he world, mwn, the and a half miles above sea level. In 1953, St. Edmund 15 a.s. and Sherpa Tenzing Ne gas were the first men to conquer, he an onquerable. New you have the chance to scale, he summer of Elizies. Thousand, Nuprice William and tempt end in lagency into will your name use forever in the annaly of monu ancenne primit.

#### **GRINDRUNNER**

By he year 2190, he Earth, valbarren and desotate waveband. With all flatural reloutees used up the listman, ace, lia, incressed with a huge of be ag altar power station known a coRID. New the CR D has been insaded by a race of e-distribution Frogram V ament control oral subjects ion of Earth. I'vis in ball these divides an investibly power of and manoeuverable ship the C id unner wall developed. Your million stop the droids and sale, he harsh! Grid-unner, sun aisaide game requiring I jnystisk

**WOG DAID DOG** 

TRAGINAL Register of ANDY 32K (presses specific). The know William of the King of 正史 a new direct  $A<sub>1</sub>$  $\prec$ 

Dept Ç

 $\mathcal{H}_{\text{eff}}$  $\Delta t$  (  $\Delta \tau$ **All Street**  $v^{\dagger}$  $A = 45$  $\frac{\text{Fang}}{4^n} \frac{ar}{k} \frac{1^n}{2^n} \frac{ge^2}{2^n} \frac{v_1^2}{2^n}$ 494  $\label{eq:1.1} \mathcal{N} = \mathcal{L}^{\mu} - \mathcal{N}_{\mathcal{N}}$  $1 - 95$   $N_{\rm H}$ <sup>3</sup>

**BR ARMINI B** Paere Ride - MS Jacks - 95 Camer<br>C - B L6 M - L e C - e Bl L6 M  $\frac{1}{\sqrt{2}}$  or laper cultification foraphy  $\mathcal{M} \cup \mathcal{Y}$ THS: Trek k9.95, valence Comp. 01

ייסי

Hr w

ÚÒ

 $\mathbb{L}=\mathbb{R}^n$ **NOW AVAILABLE AT MAJOR BRANCHES OF** 

SALAMAN IER SOFTWARE 2 D. In Its Rise Brighton

EAID SUSSIN BNT 4QL Tel: 0273 71, 942

**INVOLUSING DAVID DALE** 

## NOW AVAILABLE FROM W.H. SMITH

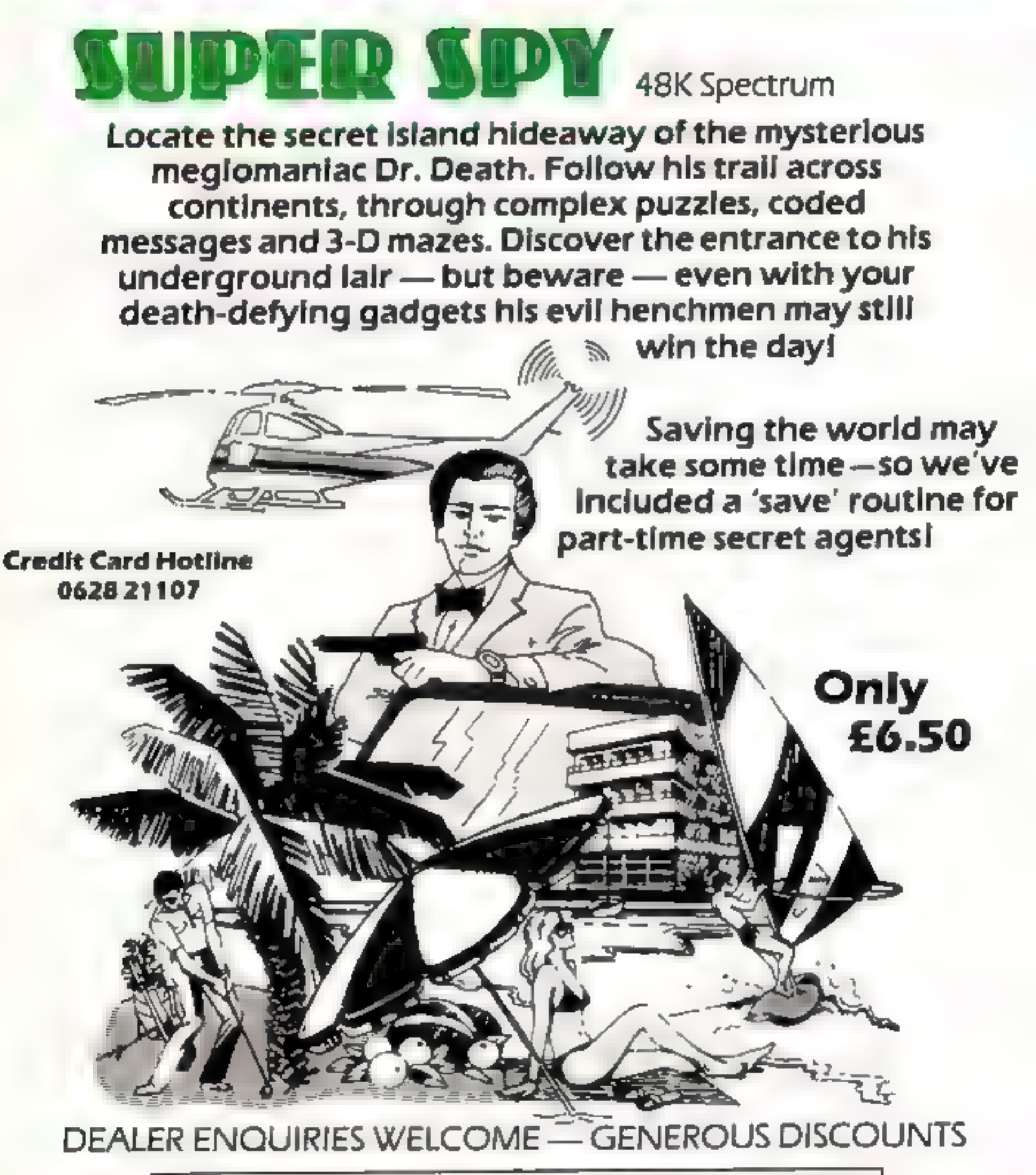

Adventurous Programs always wanted. Please send sample - generous cash payments i

# R**ICHARD SHEPHERD SOFTWARE**<br>FREEPOST: MAIDENHEAD, BERKS SL6 5BY.

## MICRO TIPS

# Keeping it all together

# Tidy up your messy micro with<br>these do-it-yourself projects<br>from Vic Rogers

The advertisements for home computers<br>never shownall the wire computers never shownall the torms<br>ng and parachemains and forces<br>part and pared of the whole consent<br>spart and pared of the whole consent<br>nee, there is neadle

The advertisements. For home leasily be varied to suit any micro.

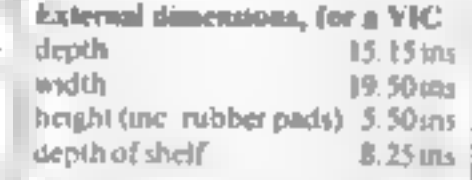

Now that I have expanded<br>
my system with the add one of a<br>
disc drive and printer I have had<br>
disc drive and printer I have had<br>
to restic and rearrange the storage<br>
tao-storage<br>
tao-storage<br>
and office and the metro<br>
equ

My V1C-20 module, showing the supporting dowels

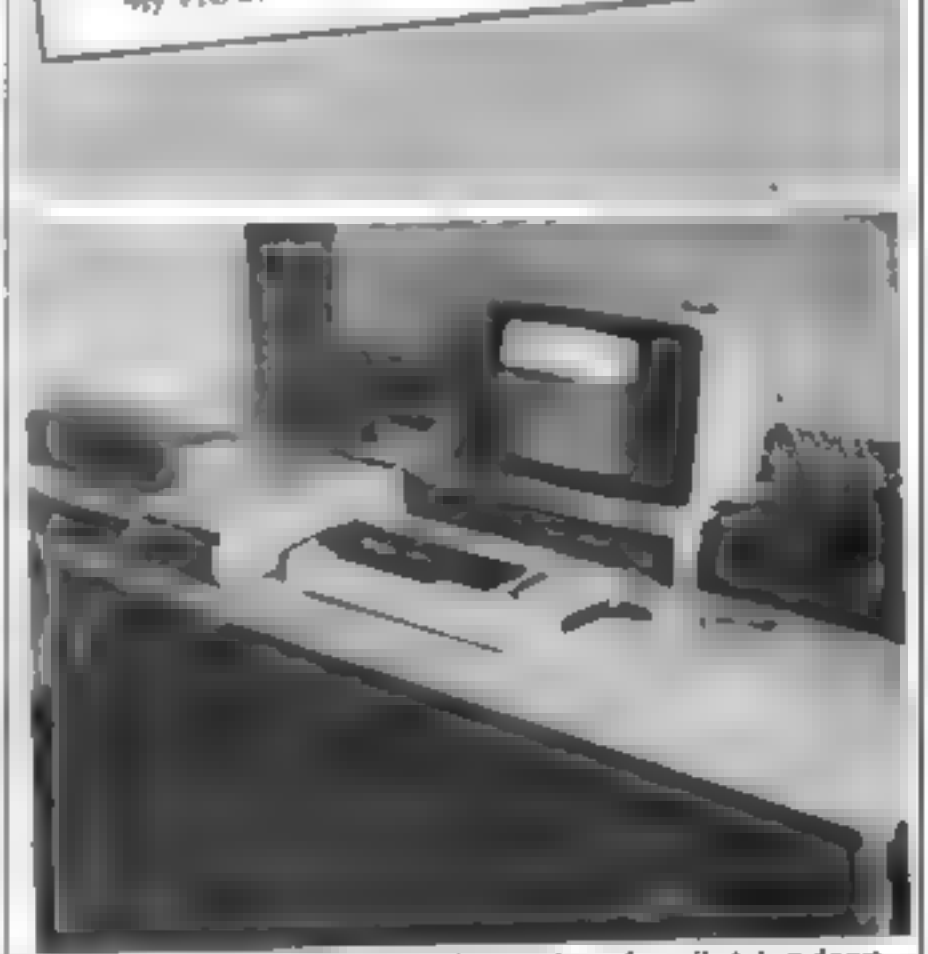

'My work bench, made from a £3 scrap door, is easily taken down when the room is needed

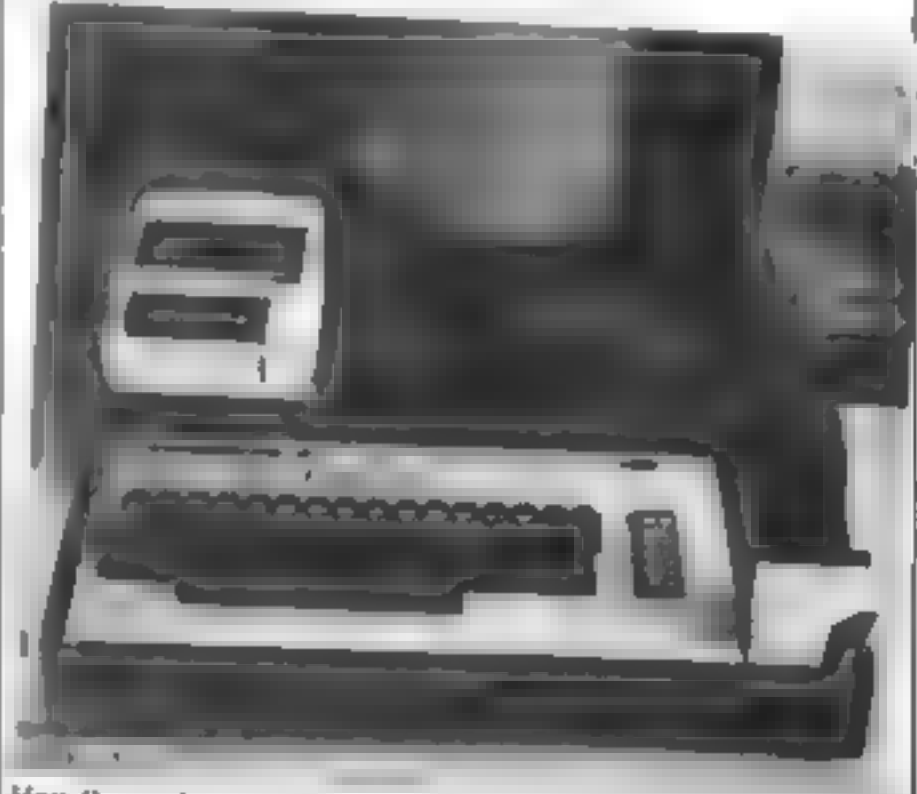

How the module looks in use

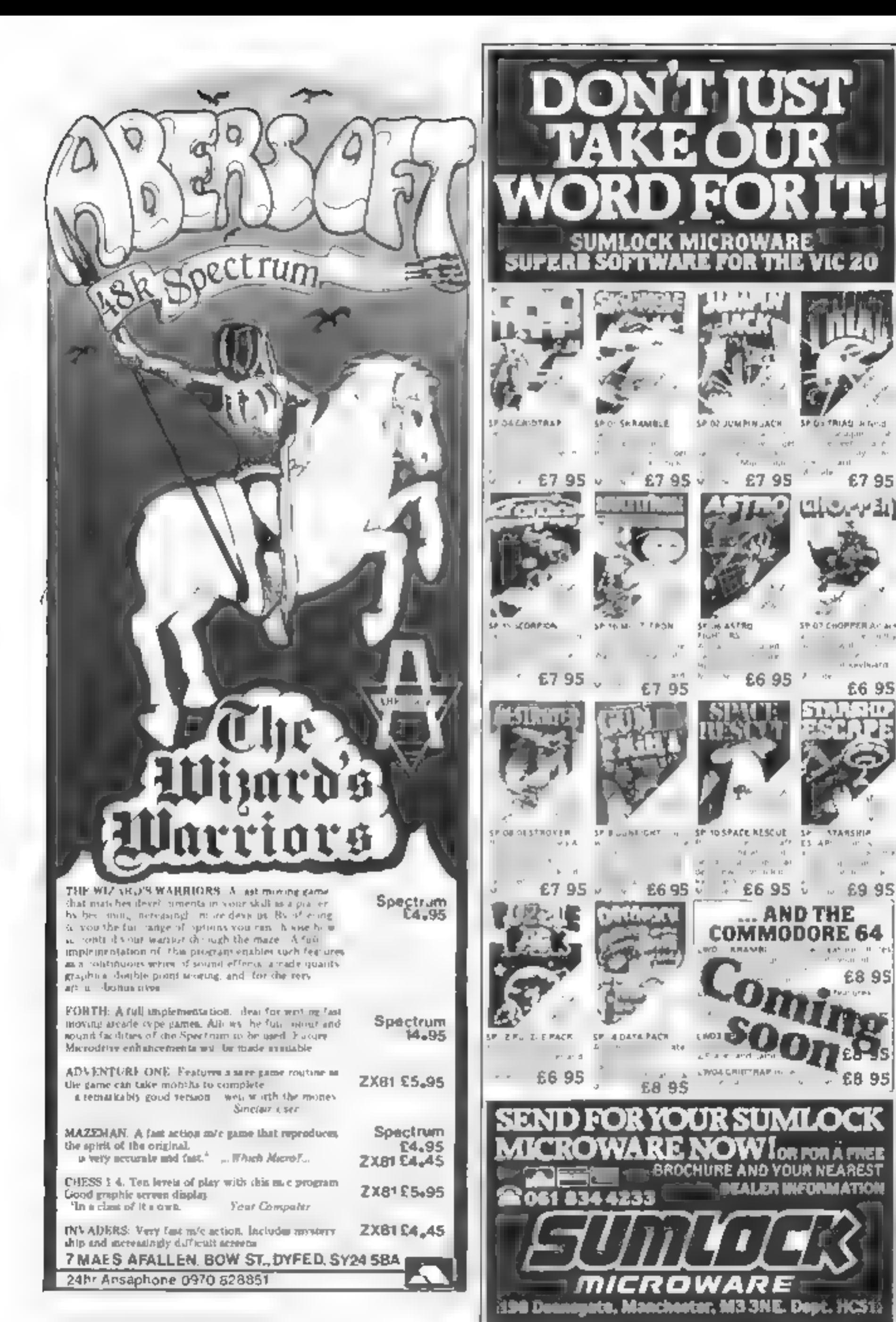

## **SPECTRUM PROGRAM**

# **Trapped!** Find the keys before the ghost gets a taste for you

hat are rapised in a maze with a 1 dournt hetopleft hand corner of the second

In west to menthedoorung excape to this suggest place keys - which are sea ered and setting a minimal off-

But a great pairon, in many aging the second on the wall seemed. the arving and the worth said. **Tartes and maneri-**

The audio numerous tone ghost may be if particularly in scal dues a lingt wa and all sever garages of some ines 30k to 330.

Here's a maze game with a difference - instead of gobbling fruit you have to find keys to unlock the door, But beware of the ghost, says William Mitchell who wrote the program for 16K or 48K **Spectrum** 

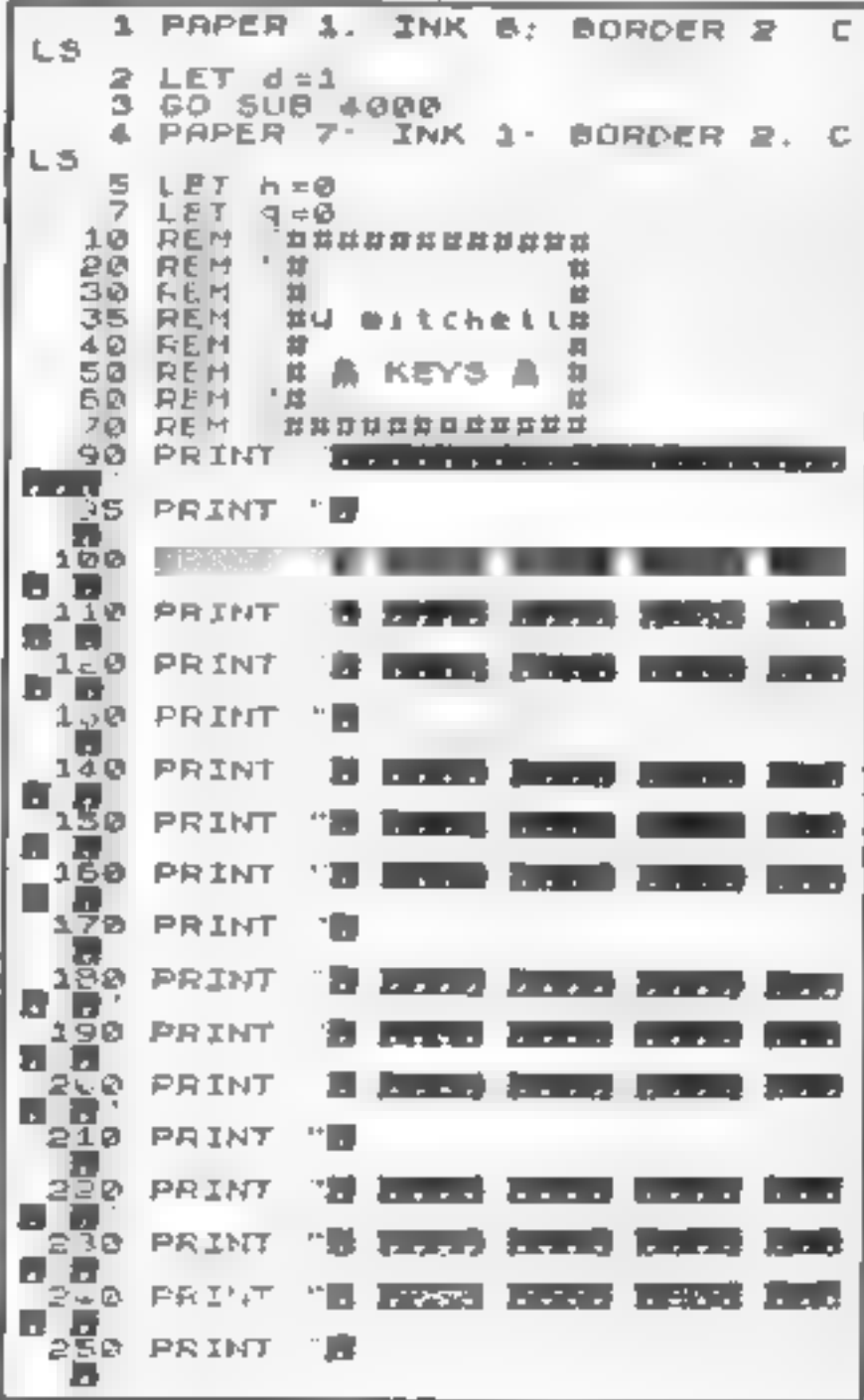

260 PRINT 1-49-44 - LATATER (111)  $\sim$   $\sim$ 262 FOR 2=1 TO 5<br>262 LET 0 AINT 1851 +21 +1<br>263 LET 6 INT 1851 +18 +1 264 IF **THEN**  $TO$   $C2$ Gζ 265 PAINT AT C.R.  $20015724$ 271 LET 237<br>272 LET 2321<br>288 LET 933 303 LET dellet FM2+4 +1 104 LET 2=1+(d=1)<br>305 LET 3=1+(d=3) (d 4)<br>320 IF SCREEN\$ (Z y = ...)<br>10 300 FRINT DVER 1 RT 2,9, THEN C Q INK 2  $335$   $51 \text{ m}^2$   $51 \text{ m}^3$   $8$ ,  $4'$ <br>335  $51 \text{ m}^2$   $51 \text{ m}^3$   $8$ ,  $4'$ <br>336  $10'$   $51 \text{ m}^2$   $12'$   $9-51$ 337 IF a=INT 2 THEN GO SUB 2000<br>338 IF b=INT y THEN GO SUB 3000<br>339 IF a=1 AND b=1 AND q=5 THEN TO ZOOO G O 340 LET 55=<br>341 LET 6=6+1<br>342 PRINT AT 5,23, 1001,6 10<br>345 BEEP (16 99)/1001,6 10<br>350 IF INKEY\$()<sup>2</sup> THEN LET 5\$=1 251 PRINT AT a,b, ' '<br>352 LET b=b+{5\$= 8 }<br>353 LET a=a+:5\$= 6 }  $15.5 = 5$  $a = a + 15$  # = 6 1 (5 # = 7 ) 354 IF SCREENS (a b) = 3<br>ET b=b-15\$= 8 ) + {s\$= 2 } THEN L LET a PRINT U. ER 1, AT 2/10 304 450 460 470 00 TO 303<br>2000 IF a=1 OR a=5 OR a=9 OR a=3<br>- OR a=17 THEN C=5 PRINT AT 10<br>10. FLASH 1, 'I SEE YOU' BEEP 2000 U DR Ś.  $\mathbf{S}$ RUN -001 RETURN

contract differentiation

**Variables** I consume and the de-

cit wu wildplays where much

Hints in conversion

A PERSONAL PROPERTY AND TO

used definitive graphic were doned

P. K. (Plat K. a.b. Pl. e. g. d. h.

A a the west command which have be mared a be-

The nongram color cars be

Software or phone

with when open equip-

cu nos delle de 3

Stephen and the country deliver

D. e. 41

98-340 příma v<br>26 l-266 pozri

期一度

### **SPECTRUM PROGRAM**

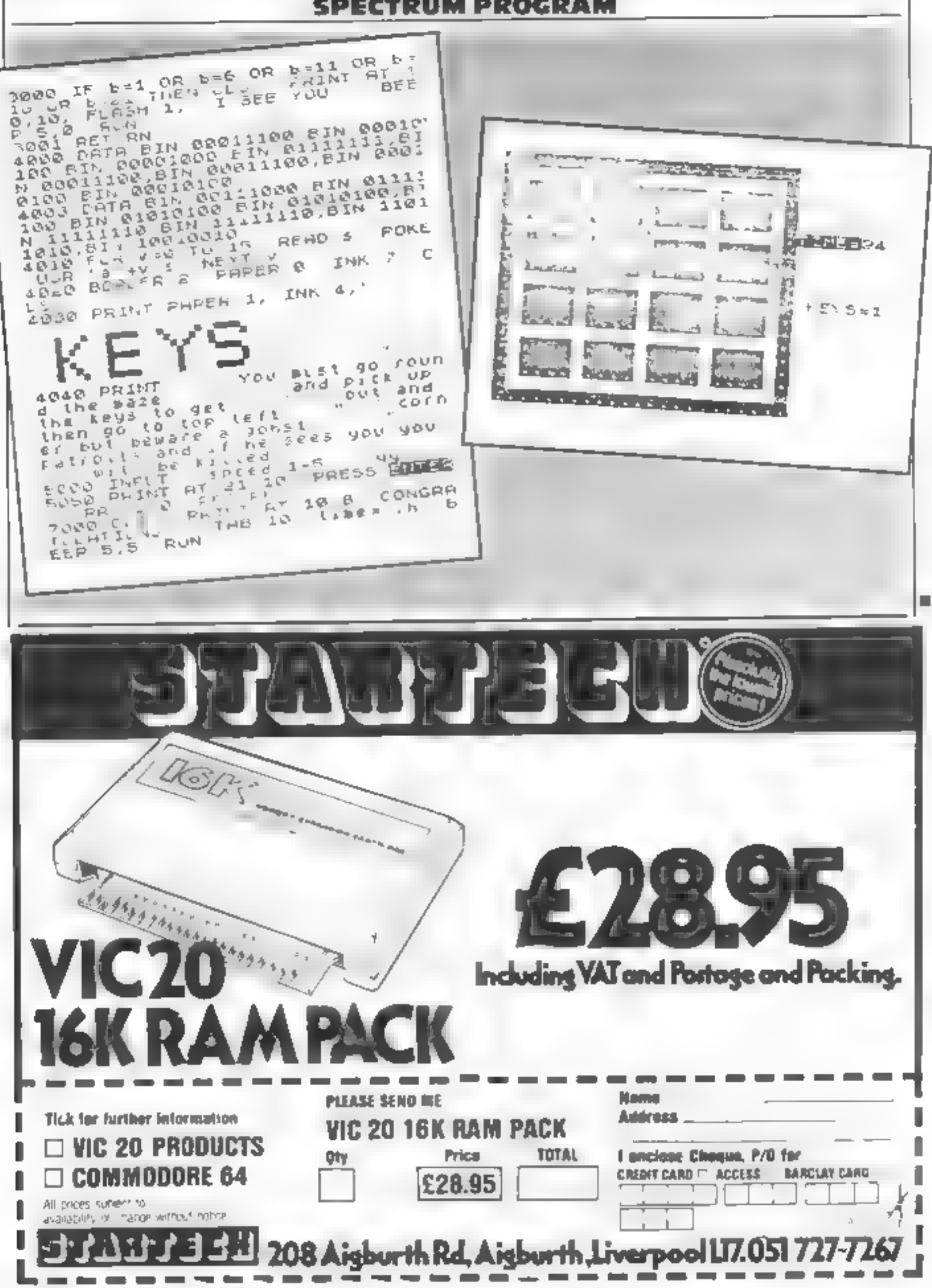

## **SOFTWARE REVIEWS**

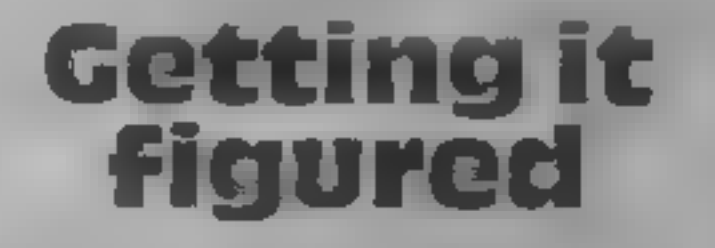

## These programs are designed to make learning maths and geometry child's play

### **Numerons 48K Lynx** £9.99

camed). He Bloge Sited. Cambridge v B2 1c W

an educational function within a which can be re-played many game ormat

The aim of the gumen to fire numbers, be ween I and 9, acin-instructions visiers which themselves hear playability numbers

In the standard option of the value for money game, as the invader makes its

**Happy Math** 

TI-99/4A

Ēя

Micro Leaf Microwave from

Scanders Software 10 Attone KUN SIDLAPOTT SAN TAFT

way down he wreen it can be desi oved by being hu by a number which divides exactly in to the number on the invader The higher the number fired, the more points are scored The numerous variations in

Numerons is one of the first pro-the game, such as day and right grama to become available for the annias ame levels of difficulty splendid. Lymx microscomputer, three arabinetical versions and a The producers are so be can system of neenhoes for achieving gratulated in rying to combine high wores all aud up to a game fanes with an losing interest. R.S.

**ктар**ічка

you are presented with a strong

face and rws hands one or which

ships and steam engines appear

Symbols such as aeroplanes.

**BOFF** 

RST).

90956

 $70<sub>1</sub>$ 

D.g

 $\Omega$  ,  $\eta$ 

Ŵje<sub>s</sub>.

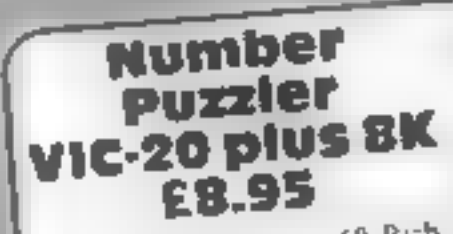

ASK London House 68 Rich mond Road, London SW15 2RP

argthmetic cassette, supposedly totalling the same value as possifor four to 12-year-olds, though I ble hink he stated age range is low at both olds for upwards I disch to get value for money it an the two games

On side A is a noughts and crosses type game for practicing audition subtraction or both us ing between one and tour shoe by

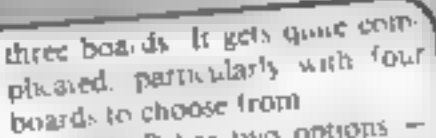

Side B has two options magic squares or self test Inmagic squares a livee by three board is displayed with three numbers aireach entered. You complete the resc to give as many This is an improve-your- rows, colomns and diagonals

 $B.J$  $Q(10)$ IBSP actions  $\theta$ (1<sup>p</sup>)<sub>9</sub> playability  $H^{10}$ graphics 71194 value loi money 安全大

problem are coloured according

At first glance this may seem a good idea. But machs is about understanding not about learn a g ruizs ama h. program does nile to cheomage such understanding

this cassetie is supposedly designed is to be see the anderstanding of equivalent fras-

You also have to progress stong he same park for cash part For can the teners of  $\frac{1}{2}$  to  $y_0 = \frac{1}{2}$  to  $y_0 = \frac{1}{2}$  there is no facile. or the productive There is no facile difficulty foure months presented with a problem in the I'me tringd humbers to dud sub At the end of eight problems TOWNED Play Nuts or Tower o. act multiply or devide with a Hanoi

**ITTLOW TIMES CIRLES PIUS** willfl and he nambers d'he  $\mathbb{R}^{\mathfrak{q}}$  applies Fect answer to a prometry comput

**INSPACTIONS** Dχ *Playabuny* 60% *value for money* kie. 郡氏

shape Up vic-20 plus **16K** £8.95

ASK London House 68 Rich mond Road, London SW 15 2RP

Shape L p gives practice in using the four basic geometric shapes - circle square triangle and rec angle - plus a concept of large and small. It's aimed at lods of hree and upwards, but I doubt if he upwards would extend much past five or six

There are five different sec wins all on some aspect of matyou to make a shape with one of

two choices by set mg the points n a rauway siding, in one a hurgiat steats one of the shupeand you identify which one is moong tharder than a sounds). Two coloured shapes

20%

generated at random to maich a set of pulline shapes. Though you fill the outlines quite quickly the last couple can ake ages - one of he few poor design fearures in an otherwise wen though out pro- $B, J$ gram

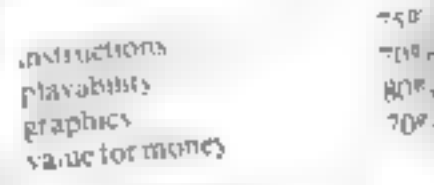

Any cducational game which gets the apswer is arrived at forevant chindren interested in souting ple four acropementollowed by an the sureen to demionatrate how drahaten al problems is, m my six samua ships Math is anned at voungarers who are ast addring to work with reares and the problems are thatructions therefore rauly simple The child salt choose to Braphses Larry Out Junior its Mrachon Faue for money at three tevers, case, harder and hardest Fire thing I Hard most

 $90r_0$  $90<sub>0</sub>$ 

wales at you

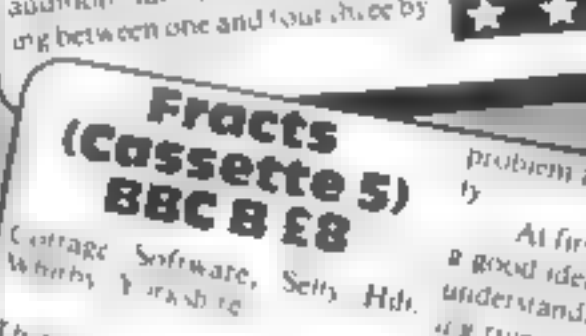

mns. Thave my di abis

**POMPLIO ICH HOW DOW O ARISE** he par is no part of he problem aned This sikes he form I cellent are of graphics. Difficion

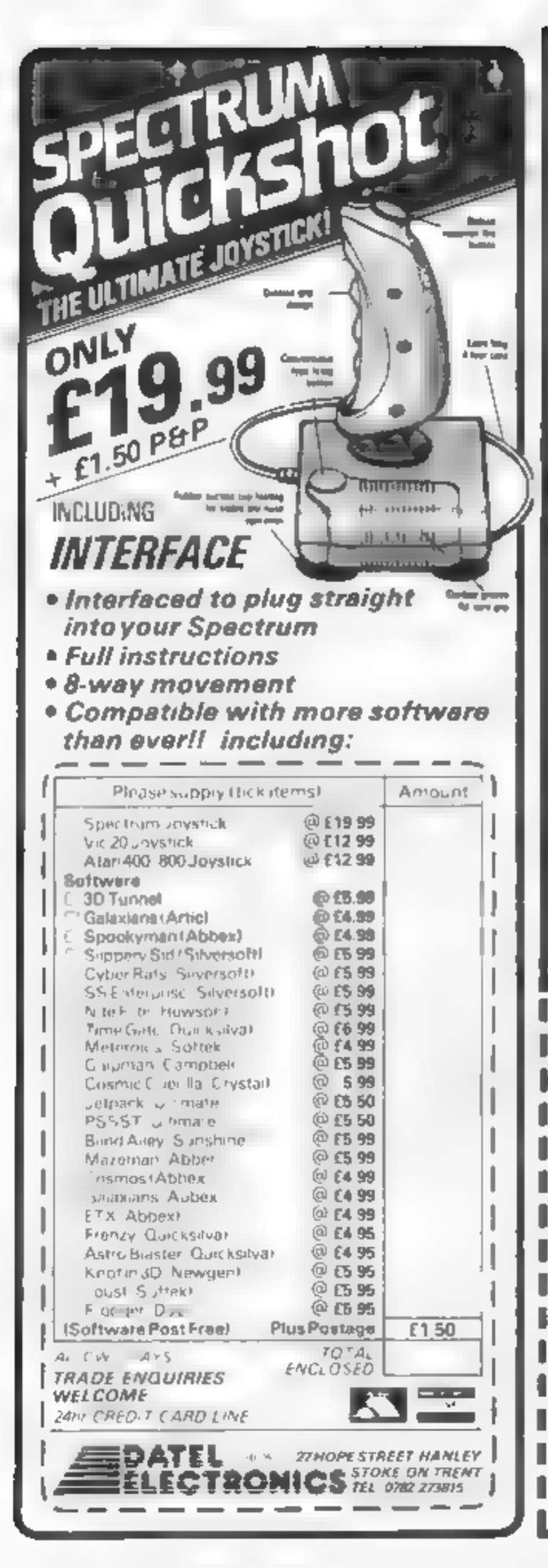

# **FOR FIRST** MEUSERS

A new series of books which introduce newcomers to the most widely used micros in the marketplace.

The books assume absolutely no knowledge about computers and the reader is shown even the most fundamental operations such as "switching on" and Toading a program<sup>e</sup> The books lead the reader through simple programming and then onlo graphics, with several programs which show how to achieve pictures and even animation. The books contain a number of specially written programs which show the full potential of these machines

"The text is liberally supported by all manner of useful dragrams and likustrations (including many black and white photographs of the screen). The overall presentation is excellent. The printing, setting out and irstings are clear and positively invite the reader to have a oo." **EDUCATIONAL COMPUTING** 

(incl. postage **ORDER FORM** READ-OUT BOOKS AND SOFTWARE **8 Forge Court Heading Road** Yateley, Camberley, Surrey GU17, "FIX 24 hour arewening service Tel (0252) 873373 Name. **Address NOW AVAILABLE** Please send me copy les all at £5.95 each 442 postage & packing. Altow 14 pays for devices Literanty to the Bit PET Computer ceareing in city the 2X81 Computer Lowing to the Oil BBC Historymover teaming by Use the Oragon 32 teaming in the the TREAD Listening to the the ZX Spectrum coming to the the Apple II III. sarring to use the Oric 1 coming to the the Commodars 64 **Looming Is Use the Lynx** Learning In Ups the VIC 29 Companys Make cheques payable to Newtech Publishing Ltd. enclose my cheque for £. Please debt my Access II Lilian I f TT . . Signed. Date

# Don't panic — it's simple to Interrupt

*RT ARI PEUCHAMMING* 

More programming advice from our Atari expert Marc Freebury. Here he shows how to use the **Vertical Blank Interrupt** 

If you shadder at the mention of mach ne code, or fall faint at the word assembler don't panic  $$ this is for you too.

The term interrupt is often the cause of much confusion to the novice machine code programmer, which is unnecessary, since the interrupt is a very simple con-64401

magine sitting at a desk, writing. Someone asks you a question. You halt your present task, determine who asked the question and formulate a repiy-You then return to your previous. work

That is the simplest out ne of an interrupt - a request made on tie CPU by some external event. to gain the CPU's attention. The CPL will bull its last at a convement moment, do the required work and continue processing. Using this tech lique it is persible  $0 - 102 - 180 - p - 8 - 10$ sente ancousts, a changie a longestractions apply and a not in work must be done.

On he hart an interview is gene aned every time, he sereen is relayined levery filth. Falsel and Hi showanda di Dunigi bis man the CPs, accepted to sach asks as apparting the over clock-

What? New thear you donknow about he dock. We SPIREY SPORK OR 150 a contexbut a machine countret. I schools apply our every time. he is e-mainrou inc. is passed through. On American machines, his several fifty shared multipled scheret inciseful. On our system, you have one abit of a procedure riggeritie. raginal fire are.

ne clinde ases memory waons 18 to 26. Inghile 1961 Soassuming that it is accurace the license

![](_page_22_Picture_9.jpeg)

following should demonstrate at R nover Evernie are the n accuracy averages. I see mals which is usually more inan accorate en aghitur games

Back to our main theme. The Vell aspect times being all by can be made a paiss through a with a small came develope before continued given to its many Devis through yer all acts of smeet if will macpenant to year main program and wavapparent with without town in per-Impropried Helsever serpise surprise there are resonal maxc time a avable y Frence limited. See individuals household our win indice it with end. rout tes any derease in he size. 3. he's Hilmeans a property order. declease in overall process a ime Pullsmen's villa since a g an en re-screen every time and some program will so we all a

![](_page_22_Picture_380.jpeg)

**10 RESTORE** 2012/12/13 165 188 24 105 16 131 C 165 89 R. DATA 133 L 160.0 185 37 6, 45 0.200 40 FAT 4 192 5 200,246 76 98 228 (b) 162.6 971-3 A 160 169 7 32 92:228 96 60 DATA 10, 54, 34, 41, 10 "0 ECR E == [O 41 READ A POKE 1536 - 1 A NEXT E **SUN LINEFS621** 

Loanpierine and VBe Note have to change hem of university Asvisco in being passed. to sug- 40 unes a second apto All to share the state of the ANIC POKES with our the These wis was ed at hexaped may addiess 222 decimate 544 We change it using a special operating system schrautne which mest be as ed by machine code. The and a districtive

- $AN+IN$
- $1.35 8.50$
- $1.34 + 9.7$
- $NR = 51.450$

This we saube a VBI extension. Insured at 600 hex (1536) decurral), to be incorporated. Of || clube we have lo put the rous nehere that hou might wouder abon, the values in the registers.

The do is the high byte is the address. he 30 is he low byte-The 4" is special. This is because have alle with peaked VB2. The two an editor be actual screen biank and and sifar shorter in ic gib-

It is known as an immediate I of machine code

**NBI**, and if it is too long it w." cause screen difficulties. The second, ca led a Deferred VBI canbe much longer and extends in a he edition ignore he seveen when changing graphics registers would be unwise.

Once you have determined which category x is residing fits. into, load the accom-law with 6 velomined and " I'm dele red When your me centimer it must finish with a jump to conpiete the  $VBI$  -- i.e. doing the machine's general tidy up. For a<br>deferred VBI, that jump must be to E462 but for immediate it must be to E45F

As a simple demonstration of VBI processing power, its typing o this BASIC example.

I meno will can firead occurrattranslations of hex ende the every membes in gir help explawhat is bappening

I lake the opticl owner of hescreen a diadd 16 o centra se 2) oup moving the siting "VB," s. he sureen.

3 Reight and bonneal VBI

Then comes out istatiation wine which mis ap hever or as presionals den hed. Las y comes, he ATASCII codes for the sound "VHP"

As his piece of code is out in ing every sinh commentation. will find it impossible in remove he string out the top of the VDU, no mat er what you do even which I or even RUN. mangular program

Te be noth a wouls will need to be a machine code per on 10 get he most out of the VBI All st professional games will ase in However with such fast text and out of reach, perhaps, cas is the coronistence want beopt need to dip, heir toes in the world-

#### **DRAGON PROGRAM**

# You'll need fast fingers to squash the red **You'll need<br>fast fingers<br>to squash<br>the red<br>columns**

My original game for the Dragon<br>involves moving a green square<br>around the screen to squash<br>down columns of red squares<br>conting up from the bottom<br>At first there are one or two<br>columns of red squares depending on the level

square uses keyboard PEE kx,<br>this means the square will keep<br>moving as long as you keep your<br>finger on the appropriate key, but<br>you must make sure you release<br>each key before pressing the riest<br>or the change of direction

10 REM ELECTRO<br>
30 PCLEAR 6<br>
97 MIN MARGARET NORMAN<br>
30 PCLEAR 6<br>
60 CLBA<br>
60 CLBA<br>
50 LINE (25, 175) -{108, 108), PBET#LINE=(76, 96), PBET#L<br>
FNE-(200, 200, PBET#LINE-(150, 108)<br>
PLETE (27, 175). PSET<br>
PLETE (160, 200, PB Yartables<br>X1,X2,Y1,Y2 co-ordinates of<br>ends of random 'ntes of 'nte sequence. I teretic a ficult LJ K,M.N.J. toop counters. Will location of inpict column I **STUPE** Z'Ne of columns in screen D1 delay toop counter. XG 1G co-indinales of green **Madde** K hin of column being erased HISCD high score NS(I) names of high scorers **USY Ningal** 

 $H\leftrightarrow H\leftrightarrow\to\infty$ 140-190 instrotion 250-260 pur

**a**<br> **a**  $\alpha$   $\beta$   $\gamma$   $\beta$   $\gamma$   $\beta$   $\gamma$   $\alpha$ <br> **a**  $\alpha$   $\beta$   $\gamma$   $\gamma$   $\alpha$   $\beta$ <br> **furty differentially**  $\alpha$  and  $\alpha$   $\gamma$   $\gamma$ <br> **property contract to the contract of the Dragon**<br> **be Dragon**  $\alpha$  for the contract of

for of PEEKs and IN the same of the B of the B of the state to completely  $x = x - bx$ .<br>The and "flash" represences it seeks your much are.<br>your much are.<br>The Dragon *The main count* the gas of the B of the F of the B of the

THEN a new world a to be<br>interred who mecowary<br>CLS can be this screens has<br>matteber an wing of the air of the<br>buckly mond for the hands of Court Summar's PUIN was 

a contracta and a state group stores and a more and the

CHRS(143) is a green square<br>CHRS(125) is a blue square,<br>CHRS(191) is a red square and<br>CHRS(202) is a buff square<br>PLAY 1931/4G" produces is<br>short accuracing aound, and<br>PLAY 1940/C" produces a fairly<br>high puched beep. (The

g cen hackgi maia i իս Յուրքե where more he has they are interspersed with ted lines (PRINT STRINGS(32,191) pro:  $\mathsf{L}(\mathsf{H})/\mathsf{C}^n\cap\mathsf{L}^\infty(\mathsf{GL}_n(\mathsf{H})/\mathsf{C})$ 

world and the state  $-4 + 3 +$  $\rightarrow$ keyboard builers a large of 223 no she of these indicates one of hecarson key adepres ed-

Electro looks simple but we<br>reckon it's well-nigh impossible<br>to beat. Type Margaret<br>Norman's game into your<br>Dragon and take up the<br>challenge

![](_page_23_Picture_23.jpeg)

How Electro haiks in the series<br>
(able routine at the end of the  $\begin{bmatrix}$  on a black series then the word<br>
program, which could easily be<br>
adapted for other games.<br>
There is also a title sequence —<br>
black in a buff rectan

#### HOME COMPUTING WEEKLY 26 July 1983 Page 25

![](_page_24_Picture_1.jpeg)

200 INDUT-LEVEL OF DIFFICULTY (I OR 21"IL 210 IF LOI AND LO2 THEN 200 220 PLAY\*\*250V31\*  $-1$  (5) 530 INPUT-HIGH SCORE INNET IS YOUR NAME 230 CLS515=0 240 IG=201Y8=2 250 FOR 1-0 TO 31 540 HB (5)=8 550 FOR J=5 TO 2 BTEP -1 STO THISLE IN LTA-NA (J-1) UNB(J-1)-NB(J) UNA (J-1)-NA ( 260 POKE (1024+1), 175+POKE (1024+1+480), 1911NEXT | 560 IF HS(3) [#8(3-1) THEN 580 280 HtJ =1024+479+3+JINEX7 J 590 PRINT STRING (32,191); PRINT TAB(8) -HIGH SCOR 290 FOR 14L 70 50 J) LHS (J) = TINS (J) = TO 300 FOR N=1 70 2 310 FOR M-I TO 2 320 FOR NHJ TO 2 330 IF 1:11 THEN 241 ELSE Z=10 610 PRINT Not1, ITAB (20) (1811) 600 FOR 1-1 TO 5 E<sup>8</sup>" São FOR Jet TO Z 630 PRINTENSA, "DNOTHER GROVE (V/N)"11INPUT RA 350 MHH(J) 32 360 IF PEEKIND 0.143 THEN POKEN, 1911N1JJ-NHIF PEEKI = 321-175 THEN 460 670 KG=XG+3=1PEEX(343)=223 RMD KB)3 RMD PEEK(1021+ 370 80SU9 660 660 POKE 11024+18+32+Y61,207 KG+32+(YG-11) (191,-34, PEEK(344)=223 AND XB(28AND 380 S-S+5+2 **390 NEXTJ** 680 VG=VG+2+ PEEK(341)=223 AND VG)2)-(PEEK(342)=22 400 IF 111 THEN GOODS 660 **410 NEXT N** 690 IF PEEK ! 1024+19+32+VB)=19) THEN K=INT((XB+1.1) 420 IF 113 THEN BUSLID 660 430 NEXT H 700 IF PEEK(1024+19-32+Y8)=191 THEN PLAY"03806"ELS 440 IF JIS THEN GOBLE 660 450 MEXT N. Z /3) (9)(6) 44 (6) +32 460 FOR DL=0 TO 100 INEXT DL 470 PHODE4, L 710 POKE (1024+16+324YG) is3 480 FOR F=1 TO 3 450 BCREENL IFPLAY"OSBARFE" FFOR BL=0 TO 100 HEXT+8 **720 RETURN** CREEKI, OI PLAY" OCEFBAN" SOD NERT F 510 CLSA+PRINTO32, \*

**DRAGON PROGRAM** 

## **SOFTWARE REVIEWS**

#### Myriad **SK ES.99**

Rabbit, 380 Station Road, Har row HAI 2DE

How does the idea if 15 a ichs and 99 levels of play grab you? Without doubt this is the best in vauers sype gaine on the market for he's and possibly or any other micro.

To say has Myriad is another form of inspire consult be older it a gross injustice. The fifteen different forms of attacker require d'flerent v'sai gies o de car them and tiere ale gives more to come.

Try as I might, I could not get above level 16 and even this required hours in placine and left me with an automa chamb Complete and call are and the

cellent, an exiginited screen is asher Hauen a ground and cd.

![](_page_25_Picture_7.jpeg)

At the bottom of the screen is

a display of high wore, present

very very fast

capability a also exic entiolic mol oher Rabbe games) with different auens em me d'eren auen ac mittees.

Undoubtedly the best space game available for he's C and at a reasonable price as we

![](_page_25_Picture_501.jpeg)

#### Matrix plus BK £6.00

Llamasoft, 49 Mount Plemant, Tadley

This is an upgraded vertion of L'amascitis Gracia de insulashi larguardo quie sange a toto any and iry to destroy invading navies

ake the form of liese segmented droids and cosmic campaignets (Freud would have something to say about that). A collision with a naity results in death and they occasionally uoy damb

There are all sorts of other diungs going on and sther ways of dining. On the whole the scenar o is nicely complex and each screen offer inew valiants.

The use of yound and couran are good and the animation and graphic effect be again The pro-

such as sereen centering a pause. or or and the abuny to amic any of the first six sereens if they and the days. (m) he whole I have mixed

gram of fers some anusual excess

feelings about this offering. On one hand it is the best arcade game. have had be pleasure of reviewing, it is however, a beha d'ou owners of Continuanes (o bring out an ardaned ersion. Perhaps an exchange deal could be offered to owners of the mark **E** name

Anyhow, if your VIC has mough memory, pawn your soul and get this game  $1.400<sup>1</sup>$ think you'll regret it

30174 **INNELLERING** than ability. 月5年。  $0 \leq \overline{\tau}_0$ **JEMPHICE** auc et money Lating

## **Xerus £4.99**

Hections, Leidite, 13 Sherwood (est Chinkhurch Dorat BE17 v 2DD

Although you would think it impossible, here is yet another variant on the Invader theme. You een ros a laser have would moves awing the boriom of he ween and with which you endeavour to repulse waves of in-

The auent move from top to vuders. hottom and generally drop hombs on you. If they reach the bottom of the screen, hey change in a time bombs which was dest os you if you are in range if you complete a wave of invaders a new ior of sastier ones

appear. As usual you try to last as tong as possible with your allocated (four) hver The quality of graphs,s and animation were fast but the

sound effects were annoying in the extreme. The game uses a standard risostage islad and taris with a olde

detailed deweiption of the controls and the meaning of the various stems displayed during play tither authors should ake  $\mathfrak{H}^{\pm}W$ heed on<sub>C</sub>

![](_page_25_Picture_502.jpeg)

invasion Can you fight off the hostile

Gemes

invaders? Would you even want to? Our reviewers assess a selection of action games

## **Space Phreeks** £5.99

 $H<sub>h</sub>$ 

fill a

541

Rahbo J80 Sostion Road, Hai  $tan_{141-105}$ 

Another shows the aften time but more in cresting, tigh many due to the sun nies are ing geometry of the musen hinder thereit. I onling into intife appies butterflies and min iers her swire and loop actions the h zeen.

Leniored this game a femor many shour the a len games. But I already own a couple it sery gived show the airco games, and I doubt if I weeke away the warts id buy this one.  $dlog(-a!) = 1$ 

![](_page_25_Picture_38.jpeg)

wouldn like a ge-foo many of Rabbi nock ther is vetter in

fan Diryes wuanne mfar mear which is a to the estimate them a the united time come become

who ared toon the game. In this save

beginning as end mountained TOF a great are deeded as are given the where  $\frac{d\log p}{d\log p}$  is the stress the

![](_page_25_Picture_503.jpeg)

#### **Cames Compendium 01 48K Oric-1 £7.95**

**IDM** 

plus

 $\mathbb{R}^{T-1}$ 

大大大

Salamander 27 Ditchiev R ve-Brighton BNF 4Cs

Four all BASIC games appear in this comprodum. Donkey Der by Vaper Kingdom, and Space Station. The 1965 areade sixle games. Viper and Space Station a very slow to they provide only linu ed enjoyment

In viper you move a strake around the screen picking up numbers, while trying to avoid ebstructions of falling off the edge of the sereen.

The object of Space Station is: to dock a space capsule. You and the catholic committee of the cothree dimensions, avoiding the 印 ミア

Kingdom is an old microcomputer standard in which you playthe part of an emperor of a small. state. No graphics are died, but he test is Gothic style + a nice  $\pm$  40, 45

Doukey Devby is a game for outcome of a race between six donkeys. This is he best game of the four for graphics and squisd effects, but is still unremarkable

The cassing is well packaged, but the standard of the prog ams complete a good available early days at the ZXRI.  $: 01$  $||\cdot||$  $|2n|$ 

![](_page_25_Picture_504.jpeg)

\* \* \* \*

![](_page_26_Picture_0.jpeg)

## "IT LOOKS NICE BUT WHAT THE HELL CAN I DO WITH IT

 $\mathbb{P}^2$  Every 2X SPECTRUM Principle Plot ter Jot fer has 100 pages of finely  $\mathbb{P}^2$ 

**The Parr time folgts road** idam sarvani. Sü for the nori

With these at your elsposal you can plan practically any graphics primit<br>but to program letto your computer, and a service and specially

The high-resolution PLOT grid shows every one of the 45,060 pixels).

you enormous graphics adwer to DRAW, PLOT, CIRCLE, PLOT Over and so on in any position or screen laukding up graphic arawings, charts, maps, which can primary without the complications of guesswork, integer<br>out of range, a

The normal character Pillity grids on the editor land will slime you to specific about Pillity at the specific<br>Bespecific about Pillity AT, TAB, Pillity OVER, SCREEN, and the "PAPIER"<br>Given to archaeology with PLOT ... you ٣IJ.

t 79 Uni

## And there's another beruis, beca<br>elineple grids — 2400 per poet

With 50 pages of PLOT grids, 50 pages of Pewifignia, 2400 user<br>definable grids, a set of colour gent, a printed PISEL RULER and guy<br>Special Offer of demo programs, it 5 THE REST WALLE IN 2X CEAPHIC<br>PROCAAMING

![](_page_27_Picture_9.jpeg)

#### WORKS? PRINTER PAPER THAT DON'T **BELIEVE IT**

The rolls of our Phinten PAPER will enty cost you £12.50 including<br>postage, packing and VATI And you'll gain a great deal more!<br>... It prints beautifully, it's net too thick. It's net too share, Print Intalia<br>... Het grey,

#### $[1,1]$ **PRESS** ECTR  $\mathbf{S}_{\mathbf{L}}$ ŧ  $\mathbf{0}$ Ń п

Ever forgotten which key to press when playing a game?<br>De you suffer from a mind-boggling mass of programmed keys?<br>Do you write programs that use officient keys to perform various<br>functions? If so, we have just the thing f

ili pack of Print 'n Plotter Keyboard Overleys,

Lest write the function or functions under each key you program and<br>heep the overlay for the next time you play the game,<br>Di course there slots of more uses you will find for our OverLAYS, user:<br>patinals characters, beyong

There's TEN OVERLAYS to a pack — so you can program with impunity!<br>And they fit perfectly onto your standard ZX SPEC fitum KEYBOARD,<br>Beck Overlit AY is primadi with the earlier membrane they directions and it<br>there's reaso

![](_page_27_Picture_17.jpeg)

## SCENTRUM CONSOL EORD) ¢

<sup>16</sup>or the cost of a "<del>games" callette you can have</del> a truly prof<del>ossion</del>al.<br>proble for your SPECTRUM1

We ve cut coses aset cut quelity) by designing a self-accordely method!<br>Iling relatively introductive materials like strong corrugated board, .<br>The result is a complete state stough, light, inighty finished and capable.<br>I giving years of useful service, such

: Facilities include argonamic bevisoord angle, access to rear of<br>Rachine, choles of P.S.V. Informal or enternal, and alternative of Primi<br>In board or encouse manage area. Pully illustrated inspressions and

Post today to Print in Plotter Products, 19 Borough High Street, London SE1 95E or phone 01-403 6644 **MARK AND** 79 H S

Name

Address

**SK STECTRITIN KALLEN** - E9.95 ሮሕናካ ZX SPECTRUM KEYBOARD OVERLAYS

E2 BS OFFORT INSOLE 1525 each<br>2x SPECTR V - WSOLE 1525 each<br>2x SPECTR V - WSOLE 1526 each<br>2x SPECTRUM FEW CAPSETES - SSD each<br>2x SPECTRUM - Listent<br>2x SPECTRUM CAPS £1.50 each

Perfinishee enclosed. Please bill my Access. Barclaycand.<br>Yna Mastercard No

All priors individe van P.BP Overseas orders please add 25%.<br>for additional surface mail

### "WHERE CAN I GET THEM?"

The contract of the state of the state of the state of the state of the state of the state of the state of the state of the state of the state of the state of the state of the state of the state of the state of the state den al service de l'accessive constante de l'estrelle de Californie (d. 1931).<br>Designations de la provincia del provincia de la provincia de la provincia de la diferencia de la California

![](_page_27_Picture_31.jpeg)

## **TI-99/4A PROGRAM**

![](_page_28_Picture_1.jpeg)

# You can stay<br>one jump ahead<br>with Alan<br>Blundell's<br>calendar<br>program for the TI-99/4A

**Hints for conversion** I list of a maker ase committee of an ear successors, such as CALL CLEAR requisitem to<br>CLS), CALL SCRI LNA<br>which produces it (per lied wireth)<br>colour, CALL COLOR(ASS VI) code-group, areground colour,<br>background colour), CALL LORAR CHE, Column. ASCIE code in mines of read animal which repease a spect ind this actor hours mully on screen and CALL VCHARE DWIKER condar this repeats settically.

The citizenenis are of cosmetic use only in this pacticular program, they do not materially affect its operation and can be removed or replaced to aste.

The emiasture of he program is in far is standard BAS. C and heald present no diffigulties, we have exceptions. The print. at the outline thresh 930-980° which waste in display ing the alendar

**JUNE BASIC has a PRINT** AT command sialement. helt this can be used to replace the subroutine direct 5.

The screet, focation (ROW). at which Q\$ is to be printed is. specified by the Grss two characters of the sit up (the sereen column starting point should be identical (each case). it not a settern POKE than be ascurrent of the CALL HCHAR line in the existing subroutine.

![](_page_28_Picture_173.jpeg)

Key in my program and you can<br>work out the day you were born<br>on, or what day Christman Eve<br>will fall on in 1992<br>The program makes use of<br>simple atring-handling techni-<br>ques to produce a calendar for<br>any month of any year a

run<br>
A trile scene asks the user to<br>
INPUT the year and month<br>
(1-12) for which a calendar is re-<br>
quired, This screen is displayed<br>
which details of the case of a calculated<br>
The given month are calculated<br>
The case of t

![](_page_28_Picture_174.jpeg)

sole, with the exception of<br>BREAK (function 4) and<br>CLEAR (function = )<br>See page 8-10 of the Tl<br>User's Reference Guide and the<br>Tl Basic Reference Guide and the<br>Tl Basic Reference Card for fur-<br>the details of function key c

on<br>By the way, the program is<br>based on the Gregorian calendar<br> $-$  so it won't work for dates<br>before 1582!

، جدہ و ang tota

![](_page_29_Picture_0.jpeg)

![](_page_29_Picture_2.jpeg)

CAMSOFT: Draupt a Stells, on-corn uner 11 St State Wordscar 6-8 SBC 3-100.

**MARK MIGHT:** Are installing woodbild a microsity of the magnetic distribution of the analysis of the analysis of the second of the second state of the second state of the second state of the second state of the second st In answer is like water during our property and lever **マネー** 

THE CLUBS does not all of each initial dealer in the content of the content of the content of the content of the content of the content of the content of the content of the content of the content of the content of the con  $\begin{array}{cc} \left\langle \alpha \right\rangle_{\mathbb{R}}^2 & \left\langle \alpha \right\rangle_{\mathbb{R}}^2 & \left\langle \alpha \right\rangle_{\mathbb{R}}^2 & \left\langle \alpha \right\rangle_{\mathbb{R}}^2 \\ \left\langle \beta \right\rangle_{\mathbb{R}}^2 & \left\langle \alpha \right\rangle_{\mathbb{R}}^2 & \left\langle \alpha \right\rangle_{\mathbb{R}}^2 & \left\langle \alpha \right\rangle_{\mathbb{R}}^2 & \left\langle \alpha \right\rangle_{\mathbb{R}}^2 \\ \left\langle \beta \right\rangle_{\mathbb{R}}^2 & \left\langle \alpha \right\rangle_{\math$ capacing out of paying out. heque. Plik payable is

![](_page_29_Picture_6.jpeg)

## SOFTWARE REVIEWS

# MOO & Hangman Jupiter Ace<br>**E5.95**<br>Jupiter Cantab, Cheshunt time! If you lose, the trap doors<br>Building, Bateman Street, Cam- ominously —a nice limite novelty,<br>bridge CB2 11.2 Moo is another out

Actually Hangman comes first, four digit momber the computer<br>despite what it says on the card. randomly chooses. You arput a<br>This is an effective interpretation four digit gues and are told how<br>of the popular ipelling gam

The graphics, however are rather imaginative, for if you win<br>the little man leaps free from the<br>'scaffold, saved in the nick of

**EXECUTE:**<br>
CCS, 14 Lengton Way,<br>
Blackheath, London SE3 7TL<br>
Despite being loosely based on<br>
the TV programme of the same<br>
name, the game bas no fast<br>
moving deals, requires little<br>
financial skill, and [alled to<br>
provide

favourite in which you guess a G.M.

![](_page_30_Picture_440.jpeg)

The aims to try to make a<br>large profit in the oil business<br>by buying plots of land, drill<br>ing for oil.<br>A balance sheet and infor-<br>mation on eash. Row are<br>displayed on the acrees to help<br>you with your decisions.<br>There are s

D.N.

60%

to my

 $\sim 10^6$ 

 $\Sigma^{ab}$ 

## **Brain Strain** Commodore 64 E9.95

ASN  $\frac{17}{Park \text{ of } g_3}$   $\frac{17}{R1 \text{ of } g_4}$ Hayes Park L Bd 81 Y Fans of the board game Mastermind will be eager to

**Have a think** 

on these

Here, for the thinking micro owner, are some games which

claim to let you do just that.

For our reviewers' thoughts on them, read on

play this version for the 64. After several pages of the 64.

Minimum the display is divided<br>into direct parts. The total deal into direct parts The top ich section gives a nat of compression and compress while in the lower into a keys, while in the lower tett is an ex-Distantion of the black white<br>Blanation of the black white **Roting** *is* stem.

The right half is the board  $\frac{1}{2}$ <br>and by pressured in row (1.10) and by pressing appropriate keys, your guesses as to each

colour in the secretiv chosen colour in the secretar chosen that colour

the number of correct pegs, etc. a given after each row<br>entered. If you are comb row eness etc. is given after each row<br>entered. If you are successful.<br>the 64 will play a 1. Committee the 64 will play a Congratula<br>Dons't tune while congratula Tons" tune which in unsue cessful attempt is met b) a distinguished in the second<br>distinguished in the second<br>panied by flashing distinguished Patted by flashing displays

This is a very professional and well whitten piece of soft<br>ware which gives the conven-<br>tional Mastermind game new #Ppcar D.A.

**Arres** 

140.9%

 $2|10\%$ 

取)Pa

30%

![](_page_30_Picture_441.jpeg)

## **Airline**

**CCS, 14 Langton Way,** no information on how these Blackheath, London SE3 7TL figures were derived, or advice the object is to direct the  $\frac{1}{100}$  of a small affairs of a small aim of building and the aim of building a years.

Colour. sound, and kn<br>graphes are combined well to prographes are combined well to program<br>freed<br>However, the program is<br>let down by its limited instructions.<br>Although there was supplements and sell aircraft, this never a

Profit and loss accounts<br>and balance sheets are produc-<br>ed at great speed, but there is<br>no information on how these<br>figures were derived, or advice<br>on what you are doing wrong<br>So, for the business stu-<br>dent there is little

![](_page_30_Picture_442.jpeg)

Farmer

prayed

TI-99/AA E3<br>Stantess Software, 10 Alstone<br>Road, Stockport, Chesh re<br>SK4 5AH<br>If eating sandwiches, Iving in

bed and looking for mathets<br>are what you consider the situation<br>ingredients for an exeming<br>game, then you will enture<br>Farmer. I was bored after 10<br>minutes.<br>You have six commands

at your uppered with which to at your upposal way with the direct the game its own one of the paint of the part is the pair of the direct paint of the paint of the paint of the paint of the paint of the paint of the paint of the paint of the paint of the paint of the paint of the Each command used reduces<br>your rest and sustenance so<br>visits to the market must be fre-

tions to eat and sleep If you don't starte or the hrough insomna then the hrough insomnia triva.<br>most you can look forward to most you can look to me." being bilten by dogs, having motive stolen or your investory russled

enjoyment The program is recorded several attempts, at fast and show speeds. Despite (elt the game was ill-judged several attempts, the program (elt the game was ill-judged several attempts, the program (and the fast baud<br>

ed<br>Each game starts with a quick burst of there are no<br>Donald", but there are no<br>graphics. Variety is provided<br>by a few changes in sereen col  $\widetilde{\mathcal{L}}$ 

**DUI** Overall - very unumpressi

**Virtual** 

医四

 $n-3$ 

 $\gamma_{\rm P} F_0$ 

**THEIR WALLS** play abons g aphan  $\frac{a_1 \ldots a_n}{a_1 \ldots a_n}$ 大

# Games of the unexpected

## for the unafraid.

THE WHITE BARROWS<br>Somewhere emid this maze of buried chambers kirks on Eva-<br>Somewhere emid this maze of buried chambers kirks on Eva-<br>Develops theory are need to trep. Treathle by the constant Desember<br>of Trails, Bureaus,

CELLS AND SERPENTS.<br>
Mera mensters than you aver thought oculd live<br>
hehind your haybeard. Wander the hills in search<br>
of gold and glory but he very, very sereful where<br>
you tread! There are things here that will make<br>
you

\*\* SPECIAL DEAL \*\*<br>Ilath programs for only £11.45 all inclusive!

Our Adventure Series programs are available aid<br>Tape for the following systems<br>Commedore VIC-20 (not available for White<br>Barrawa), Commedore PET, Sharp M2-80A and<br>M2-80K, Tandy TRS-80 Model 1, BBC Model B<br>IN Spectrum

![](_page_31_Picture_51.jpeg)

ASP Software, ASP Ltd, | m enclosing my Cheque/Postal Order/Money Order 145 Charing Cross Road, London WC2H OEE (delete as necessary) for £ .. . (payable to ASP Ltd)

![](_page_31_Picture_52.jpeg)

## **CHARTS**

## ns for the Dragon 32

![](_page_32_Picture_163.jpeg)

![](_page_32_Picture_164.jpeg)

l by Boots. Figures in brackets are last week's pasitions

## U.S. SCENE

## Rumours hot out of Silicon Valley

The latent hot rumour aut of the home computer section of the Sdicon Valley is that Aturi may be planning to discontinue its 400. and 800 computers in favour of a single low cast model time 6007; which is rumouned to cost the user ghout \$160. Nothing from Atanort to confirm or deny this, let alone any word on whether the predecessor would be compaintle with its forerunners. My guess is that it would be sheet stupidity to market an incompatible mochine, hat we will watch and see

Micro Software International has just recently released three advonced specualthest accounting programs for the Cammodore 64 and 11C 20. These are culled Practicale, Practicale Plus, and Practic alc 54. The programs range in price from about \$40 to \$55. and possess even standard spreadsheet feature except "window ing.<sup>33</sup> Being versaide and alfordable, the soliware house is hoping to give the 64 and 20 a more serious image, thereby expanding the ancet base of both computers and, obviously, their products.

PractiCalc runs on a VIC 20 with a 16K expansion module. It aggregate 24 months and in a great BASIC functions. Cells can be were led the entire sheet and would mated from any point, and may om he sorted statuthetically or mimerically

The other two version run on either the 64 of the 20 and offer adamord features. Both are capable of producing law-resolution bar harts thistograms) and can provide some data-base functions as art. One key peers turns data from the sheet into a histograph aspiar, one primer driven by the compater can be made to primout ether the sheet display or the hampfails.

When printing hatograms, giteralis are used eliminating the need for a printer with graphics capabilities. The main defterence between Practic all Plus and Practic alc 64 is size. The version for the blues produce a 250 row by 100 column matrix, the smaller prograin has roughly one third the capability

All three programs are gradably on doe or tape. The documentation serving to be very clear and will written. For more details write r Micro Saftware International, 50 Feed Drive, Randolph, MA E AS

I wo treats of general interest. In the Jury using of Radio-Electronics magazine ta very popular American holdsyst magi there is all exc ent article on how to haild and unplement an SA non-voluite. RAM expansion box for the Sinclair 1000 (ZA 81). The board is designed to be used with a 16k RAM pack to furm a 32k system. comprised of 16k dynamic RAM, 8k ROM, and 8k of non-volatile  $R = M$ 

For the unimitated, non-volatile means that nothing is lost when the mochine is turned off. What it really means is that users can like this device to extend the machine's operating system, going it many extended capabilities. If you are interested, within the article is a wice hat and address from which you can order a complete kit which is very reasonably prived. If you cannot locate a vopy of Radio-Electronics write to them at 200 Park Avenue South, New York N 2 TOTEL

Another fascinating inagazine article can be found in the June. issue of Byte magazing, which is available in the UK. Written by two gentlemen from Texas Instruments, the subject of the article is the  $T/99/2$ , and covers the development of the computer from its in inal conception through prototyping. It is the first time II believer that a "high level" magazine, such as BYTE, has covered such a trues concerned with a machine retailing for under \$100. This clear In demonstrates the unpact that such machines are having on the in-BELIEVE

See your next week **Bud Lrem** Funfield California

#### PROFILE

A television programme, The Adventure Game, can take the eredit-for Brian Howarth's in ered in writing computer adver

He sames<br>He games<br>He same (Programs and Dragony for solite)<br>Frame and Dragony for solite<br>That programs and Dragony for solite<br>The potent up for some particles of<br>the potent up for some particle moderated users (the compute

![](_page_33_Picture_11.jpeg)

Brian Howarth — computer adventurer

![](_page_33_Picture_13.jpeg)

freely available to those wine- $\eta_{\rm DM} \simeq 10^{10}$  m/s

He even claims to have saled  $\mathsf{H}_{\mathsf{K}}\cdot\mathsf{N}_{\mathsf{G}}\cdot\mathsf{F}\mathsf{N}=\mathsf{I}\qquad\mathsf{G}\qquad\qquad\mathsf{I}\qquad$ 

Brian believes adventuring  $v =$ <br>Brian believes adventuring  $v =$ <br>just coming of age, and but be vale is done exercise room arger<br>companies reflect this.<br>He said: "Space in agency. the<br>ranging some people of the

sponed be kan'e. But they are expland gogether which require p charmana devent

perseas. Canadian and **Alex** a lar companies have made application and my series is in w

The rate of the same phone calls from the way gives these adventuring in and  $\beta$  6. For an General phone calls from Brian believes adventuring in 400, VIC 20 and informated players stuck down just coming of age, and but about  $r = \frac{1}{2}$  and  $r = \frac{1}{2}$  and  $r = \frac{1}{2}$  and  $r = \frac{1}{2}$  and  $r = \frac{1}{2}$  and  $r = \frac{1}{2}$  and  $r = \frac{1}{2}$  and  $r = \frac{1}{2}$  and  $r = \frac{1}{2}$  and  $r = \frac{1}{2}$  and  $r = \frac{1}{2}$  and  $r = \frac{1}{2}$  and  $r = \frac{1}{2}$  and  $r = \frac{1$ 

assa though white are with

Brian said. "The Spectrum<br>
cersions will contain by a<br>
professions arists as an addition<br>
to the width description<br>
to this seems to be what the new<br>
market wants but they have the<br>
market wants but the prot-<br>
those peopl

 $2 - 27$ 

For example the objective is<br>of rescue the professor. Why is he<br>in recel of research Why to high method of research the thine and<br>solish have been an sweeted and the<br>store can share been extend too. You can time any any b

![](_page_34_Picture_0.jpeg)

Microgen is one of the established and most experienced company's in the Home Computer market. We market to such names as W.H. Smith, Software Master, Psion/Sinclair, Climax Corporation etc. We also have our representative network covering all retail outlets, our reputation has been built on top quality software.

# Can you write top quality software?

To supplement our already highly successful range, we are now looking for programs for all popular Home Computers, including: Games, Utilities, Education & Business Software.

If you feel that your programs can meet out high standard, then contact us at the address below.

# MIKROGEN<br>24 Agar Crescent, Bracknell,<br>Berkshire RG12 2BK Telephone: (0344 27317)

# ELIMINATE FAULTY **CASSETTES**

DataClone is the first company, the UK<br>established specifically for the baseleon of<br>data cassettes. All other duplicating house house and orientated - only Data fone has a<br>duplicating system designed Done has a<br>duplicating The Kulle

ares droin, W To be ond 2000 band presentidy unalla mole

All formas valered for Quantities from 100 to intimite

Contact us post for brochure.<br>
DataChore — the first specialist service for<br>
comparer cassettes,

![](_page_34_Picture_13.jpeg)

## **SPECTRUM PROGRAM** Here's your key to keyboard competence

The Spectrum keyboard is advunate for "full firger" touch typing and with this in monddecided to write a typing futurwhich would indirect my dread. Fill Monic Fisient Soviet

I decided the program would need an accurate cocks and polic precise word minute calchatratty of agenticity novacwhether progress was being made. modeli

In add ion, se ple early oil etent activity ind be ceded to allow the begainer to preselve I had a server one wedness OPT - implete keyboard. United The man bet of communicate wound be logged and displayed.

When RUN, you will be asked whether yearwart to catch new  $\mathbb{F}$ Check book to see perspect by and state at

Il you select pre-programmo. (ext.) he exercise starly of mediately after you type I **INTER so be repox** 

The am a new to posts your fonces in the correct mail ice, in the keyboard and was the screen only. Do mut look at he real keyboard or your in early look at the screen representaam of the keyboard if you need  $\mathbb{R}^n$ 

The area pictor voluments looking at is shown in and begin **S. La CERRENA IN POULSE R. S.** the first let er to be typed the (capital) T. You we need the site key to en er this

The program produces a bighpractical beep if you have him by come, wer and can write well heep if you re wrong. A so in of things of a little for sometic the text sendly one plu and contribution repeating the

![](_page_35_Picture_266.jpeg)

![](_page_35_Picture_267.jpeg)

If you're a one-finger typist then you need Mike Biddell's typing tutor, which will work on both models of the Spectrum, It will teach you the keyboard as well as improving vour speed

![](_page_35_Picture_12.jpeg)

Coping with the keyboard. . model Suesie Dobson, 19

![](_page_35_Picture_268.jpeg)

#### an a d'am

Nov. sping by at teast 1. air scoil and the conditional only Person in Archive III. the<br>INST Riveyan on and volume the for measure of securities sprogpersonality is a little of the Points was mod 1 P. L. P. L. A. L. Prepared the Prepared Con-

he gains to the AST  $+1$ h, POKESA = es 0 11 12 make the keyboard beep and e-

ce - e's mere oc system variables REPOLL and REPPUR so that a a sherbeat is comed. Howhere page 3 of the Serchar Manual).

 $\bullet$  J-NNO in Juney 125 and 3,000 makes use of the three TV frame at the Chevron cardinal he man libre and has a series to east mean about the and are further some  $\mathcal{C}(\mathcal{A}^{\mathcal{H}})$  . In the  $\mathcal{S}(\mathcal{C}^{\mathcal{H}})$ 

4. L. evining all control in the first a la finale y ha cu otre a and the person is a set of the person of the

### How it works 10 POKES system variable PIP,<br>6 to make keyboard Boop

11-12 POKE watern varie **REPOEL and REPPER, on** prévent puès repoèt,<br>puès repoèt in not de<br>with a typing tutor

allow you so imp own left or use

by defines a time function od, on the Spootsvrn in<br>alock as bald in the thru ok as bald in the three-l<br>sam variable FRAMES

van sec 1 she value of this

nation just as you start typ-<br>, and similarly line 3010<br>as see 2, the time value

n you Polen typing. The se berwegn aac II mid di Tim

nic 2 is therefore the U

ie new nus a ove live win the toxt I and line 100

M しさ後続 ネタ affan far.

and calls subrousine at 2000 if<br>and is descried

210 deserts survict lery strukts<br>
, and calls tobrouting at 1000 Finally, hitting ENTER causes

jump to 3000 where accurate<br>sping speed is calculated by line<br>940, and assure me superiod by m.

## **SPECTRUM PROGRAM**

128 LET SECAREN X O INK 1. 2001 FIVEING TUTUS<br>
140 PRINT AT 16.5 / INVERSE 1.9 PRINT AT 14.7 (1988). INVERSE 150 PRINT AT 14.7 (1988). INVERSE 150 PRINT AT 16.5 (1988). INVERSE 178 PRINT AT 20.5 (1988). INVERSE 178 PRINT AT 20.5 (1988). INVERSE 178 PRIN 178 PRINT AT 878 198 HET # "ÅT #,#, INK 7; PAPER<br>8 198 HET 1 128)<br>208 LET 1 128)<br>208 LET 1 10DE INKEY# 200<br>208 LET 1 -0 THEN 90 TO 3080<br>208 LET 1 -13 THEN 90 TO 3080<br>201 HET 1 -13 THEN 90 TO 3080<br>201 PRINT AT 7,14, INVERSE 1, IN **KEY&** IF ASSOCIE LUST TO 1) THEN GO SUB 2000<br>210 IF INKEYS-1811 TO 1) THEN G 218 IF INKEYS=1811 TO 1) THEN G<br>
0 5UB 1000 200<br>
1008 LET 1=1+1<br>
1008 LET 1=1+1<br>
1008 BEEP 1: 1+1<br>
1008 BEEP 1: 1+1<br>
1008 BEEP 1: 1+1<br>
1020 DET 1: 1+1<br>
2020 LET BEB+1: PRINT AT 7,20;"E<br>
2010 BEEP 1: 1,-10<br>
2010 BEEP 1: 1,-AND LET SECRAPH X () JOSO PRINT INK 1, Tuping speed="<br>, INT ((C/B)/((aec+-1+(c+m))/60))<br>, INT ((C/B)/((aec+-1+(c+m))/60))<br>, SOBO PRINT 3060 PRINT JNK 1; "You made "Jm,"<br>Amiriares" ... 3070 PAUSE 409 3858 RUN

 $A + B = T$   $B$   $\overline{1}(A) = T$   $T$  . There  $A + C = 0$  is the  $A + C$ The  $2U + CL + 1 = Ib + 1$ ₽. **《新羅·斯雅·斯·哈里·斯·塔 DEAN ON THE ANGELER** 在诗/是《光·湖流》 (1) (1)  $k = 5$  E (TEP UNE),  $r =$ 

How the screen foulds when the typing tutor is loaded.

# **GALAX**

## Number One For Texas Accept the company applied

**INTENSITERASIO**  $34431$ I IN R FRA

**CREW ALS V. REALIST** 

MA FRVNA V 13 R2 ARE IN A ANTIMETH 105  $4.133...$ At W AN IN SUL

V ROUGHLY R CHAINSELLING IN R

#### 99er MAGAZINE AVAILABLE INDIVIDUALLY **CHERY SUBSCRIPTION**

#### LANTERN

#### **CASSETTE SOFTWARE**

at all hough

**TRULL MAC Harvie BEANTEROIDS**  A carbon in a considerable program that accombi-<br>In the SQ

 $h$ in a analytic control and a

 $\begin{array}{lll} \mbox{O} & \mbox{p} & \mbox{d} \\ \mbox{p} & \mbox{p} & \mbox{p} \\ \mbox{p} & \mbox{p} & \mbox{p} \\ \mbox{p} & \mbox{p} & \mbox{p} \\ \mbox{p} & \mbox{p} & \mbox{p} \\ \mbox{p} & \mbox{p} & \mbox{p} \\ \mbox{p} & \mbox{p} & \mbox{p} \\ \mbox{p} & \mbox{p} & \mbox{p} \\ \mbox{p} & \mbox{p} & \mbox{p} \\ \mbox{p} & \mbox{p} & \mbox{p} \\ \m$ all stillbases.

#### PLUS MANY MORE PROGRAMMES

 $\chi_{\mathcal{O}_{\mathcal{O}_{\$ 

60 High Street, Matdstone Kent **V/SA** | Eclephone (0622) 682575 & 679265 |

3月 明

MU VS

641 45

74 yr

74.95

 $14 - 10$ 

## **JUPITER ACE** USERS CLUB

an hab -by and rendericaclescure bound for get my more m-

Por more import News.

THE best range of sol wate. Add-on memory. ACL USER newsletter. The company of the state to link the Ace to the cheaper printers  $\sum_{n=0}^{\infty}$  and  $\sum_{n=0}^{\infty}$  and a full-fravel keyboard. It diffs sufficient to the cheaper printers with the high and the

Subscriberos 17 pa. S.A.L. 1 screens

![](_page_36_Picture_27.jpeg)

FORBIDDEN TO MERE MORTALS.

**CAMEL MICROS, 33A COMMERCIAL RD.,** WEYMOUTH, DORSET (03057) 70092

## **SOFTWARE REVIEWS**

## **Adventures** in space and magic

Switch on your micro and set your course for danger and excitement...our review panel advices on where to find the best adventures

### Inter-**Planetary Trader Drugon 32** £5.95

Bamby Software, Leverburgly. Isia of Harris PAB3 3TX

Inter-Planetary Trader is a texoal fix from one planet to another buying and seturn cargo

Is could be a very more romp. but neynably there are hazards Now, I found these a but too severe Maybe I was unlucky but I was knied off for consider

The problem is that evanie action vihardly within your contrial the outcome is decided by the computer equivalent of a dice. throw After all if you've sweated

studying the market buying and selling carefully it seems hardly tair to be wiped out so casually At least if you were sent to just you could buy yourself out Death can be fatal! M.P

SOF-

**TOP** 

 $n - 1$ 

**NW** 

**IBStructions** diritavalo graphics. vanie for money

![](_page_37_Picture_10.jpeg)

![](_page_37_Picture_11.jpeg)

Sincet Direct S1 24 5BA

adventure

the highest crypt level you will

understand why In addition to the warard is vasible warnors are has invisible defenders, whom progress you may enly follow on your radar except for their fleeting

nouth worldes ARW (P)

moments of materialisation You may survive one level but can you descend and cope with the multiplying hordes, visi-

bic and invisible? Can you deal with the unimate confrontations Abersoft 7 Macs Afallen Bow of the Easie .000 prs) or the wizard immedia, 2000 prop

Destroying his minions with

The review copy proved difficult you taket rile will carn between to load, but this should not deter 100 and 500 pts per man. Some You from a well written graphies might signe hat it is just a variation on the usual graphics mazer Unce you start your quest at - if so it is with a difference

![](_page_37_Picture_398.jpeg)

Leopard Lord samp anywhere usef d the lie in **4BK Spectrum** Hall Moves Master Which team the current tocation unchanged Aside The Conge Edeal For seriousnated and there is The vocabidation of area to This is a 40-room adventure in mediatric community of the second community of the second community of the second community of the second community of the second continued states. BASIC, with purest textual to be abbiented of the parties of basis three-scores cornat. The dripper The plan is quite goved where he form for padded hough perhaps rather first and in theresalts. There are a few textual

weeps but the rest facts wife the critical but only one is serious magnument The dig of BASIC means ARMOUR WORD WARDRESS This gives the word MIRROK Inc. that responses are somewhat is attendity Mon and the placer has to spell everything out in full where there are the  $D.1$ 

ther adventures dir was where pursuing Y TO mean GO SORIH A particular interation is degrading to a money

here youls one change in 64 of

 $749<sub>0</sub>$ 60eu  $\theta$  a **MAR** 

£5.95 Sunshare Books, Hobbouse Court 19 Whiteomb Street, London WC27HF

Canaxy Attack is three space adventure games in one First you fly mto space to attack a Vruggian myasinn fleet hum my on Farth. At or us minutes you crash lang on a distent platier to make repairs mean white fending of the unferend. is fullal robots. If you survive into space again to track in on the energy anothership and iaunch a neutron torpodo illio her virals

**Galaxy Attack 48K Spectrum** On wading you a get a nive true tune and some in structions, with the we of 10 keys which are alw goven in a keyboard current peasent op the miert a ticlui idea The Instructions are not particular ly clear, though

Each phase is timed to six minutes bewerer well was are doing and it would be meeted be able to skip direct to the later ones writious wading all the way through

 $q_{H_1}$ 

 $\tau_{\rm max}$ 

se,

相戸

**OUTER**TROPS **Distrator** 4 graphics. **Allie of BROWN** 

peath satellite **Oric-1 £6.90** 

Manchester M18 71D

Fo succeed, a role-playing game must consume you that you're there that it's you bouth going and generally swashbuckling. It is Fails its this respect it can fail completely

the wind but gets away with it. It is not that the game is boring in a just the vocabulary seems to be very limited. It would have been nice if HELP could have suggested a tew words to get me started. I also found the mier

preter a bit or the pedite is soon This apart the game poses some challenging mobiems in an inteleving scenar of  $1h$ response time was last  $111$ A & F. 130 Hyde Road, Gorton, hanging about waiting the

To summarise, the game is awkward to start with but

becomes quite absorbing once you know choogh of the vocabutary to do thouse. With a little more work this could Death Satellite sais near to become a very good adventure

![](_page_37_Picture_399.jpeg)

# **THE MOST EXCITING AND** INNOVATIVE SOFTWARE EVER LAUNCHED FOR YOUR SPECTRUM

![](_page_38_Picture_1.jpeg)

Green Cross Tosal

Boltunes And

**AND REVIEW** 

**COL HOOTER** 

YOU HAVE NEVER SEEN<br>| ANYTHING LIKE IT—BECAUSE<br>| THERE **IS** NOTHING LIKE IT

**YES, IT'S A MAGAZINE, BUT<br>WITH NO PAPER. IT IS ENTIRELY<br>'WRITTEN' ON MAGNETIC TAPE-**READY FOR YOU TO SIMPLY LOAD AND RUN.

UNBEATABLE VALUE<br>AT ONLY £2.99

ISSUE NO. 2 NOW AVAILABLE AT<br>SELECTED BRANCHES OF<br>W.H. SMITH AND JOHN<br>MENZIES.

\*OR AVAILABLE BY POST FOR £2.99 (POSTAGE FREE)

![](_page_38_Picture_129.jpeg)

![](_page_39_Picture_0.jpeg)

#### **MC 20 GAMES AND UTILITIES**

#### **D-50**

**By GSA** Joseph Only)

#### **COMMODORE 64 GAMES AND UTILITIES**

LUNAR RESCUE - Out own version of that popular areade game 27.50

This is a Minefield with a difference as you step on the stones whilst collecting purple bases which give you both lime and points). Are disappear from beneath but avoid bumping use him or its sudden death. An original computione and challenging game

#### **LACKED**

Thu is it the alternate Frant Machine Program. for the VIC. You will be truely amaind by the Graphics. Colours and nine different sunes as sound effective has but  $13,50$ 100% Machine Cude

#### White Mahin

Chase he bullion van around the streets of Sew York, pucking up. he iwag. by: beware you must defuse the time bombs to sain curry ime and fuel sullcolour and sound effects, a very priginal game 65.50

![](_page_39_Picture_273.jpeg)

![](_page_39_Picture_12.jpeg)

#### **GOLDEN APPLEB OF THE SUN**

The Golden Apples have been stolen and hidden in seven diffigrant locations. Can you recover them all? There's a suici se £8.45 once you have flires graphics and text.

#### *BTOCKMARKET*

Test your skill on the atockmarket. Prices are influenced by your own actions, and Government actions - just like the real thing! See if you can make a million. Text **CS 95 ALIEN ODDESSY** 

A four part adventure game. This tape contains the first two parts in which you must escape from the Castle, then journey across the Great Grass Plains to the Mountains of the Moor Heres giaphics and text £995

#### MINI GAMES

Four short games on teps consisting of Black ack. Maths Test iB levels of difficulty, guess the Number, and cavers, a game in which you try to survive a vesc in the farming business. Lext-£5.95

#### INTER - PLANETARY TRADER

You are the Captein of a Srerahip. You have to buy a cargoand attempt the interlatellar lump to your destination. But beware, meteors and space pirates are out to get you. Text-

PHYTODY ROLLETTE ALL STESH More powerful versions. has make their gleat games of chance, or the bl-

66.73 M. C. SOFT 64 - Assembler and Disassembler, with decimal to bes-

converter, everything our program for the VIC will do and more 87.59

BANK MANAGER of - As out Super Bank Manager, but for the fit £10,00 Now available on the who added facilities.

Full documentation with all utility programs

Other software an astable for the VIC and Constructore 64, send for free brochure, including RABBIT SOFTWARE for the VIC, at our Special Offer of £7.50 each or buy two or more at £7.00

> Sead Cheques: PO's lot MR CHIP SOFTWARE

#### Dept HCW, 1 NEVILLE PLACE, LLANDUDNO, GWYNEDD, LL30 3BL. Tel: 0492 49747

WANTED: HOT SHOT SOFTWARE WRITER'S IPHONE AND ASK US. ABOLT OLR FAIR DEAL POLICY AND TOP RESALIT LY

All proprams now available on disc please allow. £2.50 ex extra-

**DEALER ENOUIRES WELCOME** 

## **DRAGON TI-99/4A** for SPECTRUM 48

#### **DATABASE**

A personal filing system we can modify to suit your own requirements. Please est for quote. Approx £15 B5 **SURPRISE** 

Regain the magic ring, but to do so you must first find the key Dragon, and you re home and dry - almost Hi-res graphics and text.

#### **SCANNER 13**

Set in the City of the future, this game combines the best elements of both arcade and edventure games. Destroy the evil Drones before they destroy you and your City. Three levels of difficulty. Here's graphics and rest-**EB 45** 

A splend-ferous fun gemet Beat the ghastly Gloops and the yucky Yerkles, emongst other nefenous nasties. Collect penils at the same time! Low and hires graphics and text. E5 95 **Contract Contract** 

Senes of five mazes specially for the under 5 a ranging from quite amole to fairly complex. An excellent way to emuse preschool children, and they learn from it too. Hi-res graphics. EB 85. ALONE AT SEA FOR THE TISS AA

Try and escape the sinking ship, but don't forget your supplies **C6 50** which are hidden somewhere. **K 64** 

A mind-bender. Cover the squares once only using the knight and its rakd moves, basy N EU 50

#### MYSTERY MANOR FOR THE SPECTRUM

Find the murderer before he (or she) finds you end your carese **EB 50** as Detective Solvit!

#### **MASTER CODE FOR THE SPECTRUM**

Based on the famous game. Try your skill against the computer. You CAN beat it. £6 50

All available immediately from Bamby Software, Leverburgh, Isle of Harris PAS3 3TX. Includes our no quibble guarantee<br>Access orders welcome by mail or telephone, 085982 313 Dealer Enquires Welcome and 48 hour delivery **Dealer Enquires Welcome and 48 hour delivery** 

## LETTERS

Send your letter to Letters, Home Computing Weekly, 145 **Charing Cross Road, London WC2H OEE. Don't forget to name** vour computer - the best tetter could win £5 worth of software, Queries cannot be answered on this page

![](_page_40_Picture_2.jpeg)

#### **After-sales** letdown

Recently I sent my Spectrum off to Sinclair Research to get the memory apgraded to 48K

At Erst twas a stric hesi antabout sending 1 off after waiting 11 weeks for it to be delivered in the first place. But after seeing in a magazine that the company had been causaned by the Advert's ing Standards Authority, Edecid ed in give them one more chance.

I sent my Spectrum off on May 23, Inshe efter Sincaur promised a 10-day turn round. so cespecied to get it back within three weeks at most.

A fortnight came and went. and a few days later. I rang Sinclair Research, who told me that it has not yet returned from the upgrading factory a got my-Spectrum hack nearly four weeks. after had sent it off.

What's more, Sinclair promised a free cassetie, so I chose Fligh-Simulation, But when I opened the box, no cassette, and the box had been broken.

And there was more to come. When Houked at the Spectrum there was a gap in the case and when lopened Tup csaw that: he heat-sink had been put in wrongly so that a corner was pok-**RE OLI** 

This meant that the case could only be screwed back together with great difficulty and wobbled

I think it sa shame that after producing two great computers. Sinciair can't find the skill or the common sense o give a good after sales service.

Stephen Russell, Solihall, West-**BILGRADES** 

**Bill Nichols, of Sinclair Research,** said. 'What we promise is a 10-day turnaround from receipt to despatch - we can i vouch for how long things will take in the post. So just under four weeks for Mr Russell to get his Spectrum.

#### back sounds four enough.

If there's a technical fault in a machine that s been uperaded it should be sent back to us and we'll sort it out. Call Camberles first on 01 233 9649. and we il send off tabels to cover the cost of postage."

#### You can dodge by joystick, too

was delighted to see that you had included a review of our game Dodger n HCW 17 However the review states that a joystick version of the game a not available

This is in fact incorrect  $$ the version you had for review was a keyboard version, but we have a joystick version (oo-

It is up to the purchaser to decide when busing.

Grant Shapps. Managing Director, Fleefly, London W1

#### Aw shucks, it was nothing

I am writing to thank you for helping me to get itty Oric-Forth. eassette from One Products I wrote to you about four weeks ago to say that I had not received the promised Forth cassette

Subsequently I had a letter from One Products' public relations agency, apologising for the detay and enciosing a second copy of the Welcome to One cassette (which I had been unable to load)

This second cassette loaded without difficulty, and I now have the Forth cassette which also loads quite reliably. So I would like to say a big thank you. to Home Computing Weekly D. Hazel, Southsea, Hants

#### Disc break for Light Eyclo

Marc Freebury's excellent Atart game Light Cycle (HCW 16) is (ast, furious and addictive. But it doesn't work on a disc system since it places the character set in the DOS memory

To allow it to work on a 48K disc system, I have piaced the character set in page 128-1 did this as follows

In ane 220, alter 7168 to 32768 and 28 to 128

In line 230, change 7192 to 32792

It should then work properly with a disc

lan Stringer, Welling, Kent

### Brain Trainer has a brainstorm

With regard to my program<br>published in listic 19. H ain T amers for saw ZN micro a rampany bug seems of have abwonded with part of the program - namely check and end Oulones 9000 and 910c. Both Mainspeed and Quiz need these feu nei

Further lines 101e 40 nousine from Maibspeed need is be inchood in Ourz

The idea was to demonstrate how megiams ceald be bind up

ground existing routines and subrout nes. I mes. 0-40 are in t also ng courses and<br>subtout tec@000and9100preath and purpose checking and ending subroundes.

I would a so be nieased it you. would mention. but a hough I submitted these programs they were developed by my pup is in he Perifue Mead School Computer Club. Minchead

Hay Elder Minehead Somersel

PRINT AT & BLO COTO SO60 9000 9010 9820 PRINT<br>LET 5-313<br>GOTO 9070<br>PRINT N#<br>PRINT N#<br>TOD I=1 TO 60 9830 9040 9050 9060 9870 **FOR IT!** 9959 9005 ବୁଡ଼ସୁଡ଼ RETURN 9095 9110 PRINT AT 5,0, YOU SCORED S120 PRINT AT 8.0: "PRESS NEULINE LET SE 2148 **G = 0**  $3 - 8$ 

## **ZX81 PROGRAM**

#### Are you brave enough to rescue the How it works: kong sat the lop of a tower with [ a damse it his clutches - and 1-60-set age vers damsel from 70-100 set up sereen. you re he hero she is depending In my game for the I6K ZX81 Kong? here's only one route to the top. 石下山 along the ground fluor up a flight of stairs, along the next tining lays are presed floor to a second set of stairs and finally, along the last floor

Then, with any luck, you'll resear the woman and unfuri a flag to herald your success to the walling crowd below

OШ

Bu Kong will do his best to hwart you (\* by rolling barrely (0) and hur ng fireballs (N) a you. And the bigher you go is faster the obstacles come at you.

You score points in your rescue adempt as follows

One goint move right in left without being hit.

Five points: jump over an obstacle

Ten nomis: climb stars to a higher Roor

1,000 points; resear the woman Your ever-increasing score will be displayed in the top left-hand comer of the screen.

These keys control your move ment

M left Fuß stop right A up **Z** jump

Historica portersion This program will han an both the 2 X81 16K and the Spectrum, but be ter graphics are available on he Spect um Also, as BAS C commands are used, conversion in other computers should be stake a forward.

Now's your chance to be a hero as you avoid hurtling barrels and deadly fireballs in Conrad Jagger's game for the 16K ZX81

![](_page_41_Picture_13.jpeg)

Jessica Langela the ape's clutches in the latest version of King Kung

 $s =$ 

øø.

øø

 $C+1$ 

![](_page_41_Picture_212.jpeg)

![](_page_41_Figure_16.jpeg)

![](_page_41_Figure_17.jpeg)

![](_page_42_Picture_0.jpeg)

![](_page_43_Picture_0.jpeg)

![](_page_44_Picture_0.jpeg)

![](_page_45_Picture_0.jpeg)

## 'NOW WIN THE POOLS'

THIS IS MEANT FOR YOU - ESPECIALLY IF YOU USE A SINCLAIR ZN81 or SINCLAIR SPECTRUM COMPUTER,

or even ANY COMPUTER.

HAVE YOU EVER HAD THAT DREAM OR EVER WISHED THAT YOU HAD "WON ON THE POOLS" -AT LAST YOU CAN TURN IT INTO REALITY.

THERE IS A SECRET OF "HOW TO WIN ON THE FOOTBALL POOLS" - IT CAN BE DONE, I DISCOVERED THE SECRET A LONG TIME AGO - NOW, FOR THE FIRST TIME I'M FREPARED TO SHARE IT WITH YOU.

HOW DOES THIS INTEREST YOU - I HAVE DOCUMENTARY EVIDENCE BY WAY OF POOLS WINNINGS DIVIDEND SLIPS/ CANCELLED CHEQUES, etc. SHOWING MY PRESENT WINS ON THE POOLS AS FOLLOWS:-

First Dividends Second Dividends Third Dividends Fourth Dividends Fifth Dividends Sixth Dividends 765 2,942 1,818  $1,952$ 631  $93$ 

A GRAND TOTAL OF 8,201 (EIGHT THOUSAND, TWO HUNDRED AND ONE DIVIDENDS - so far).

**I HOLD THE UNCHALLENGED WORLD'S RECORD FOR POOLS WINS** 

**LAM MAKING THIS VERY SPECIAL REDUCED PRICE OFFER TO READERS OF** HOME COMPUTING WEEKLY FOR A **LIMITED PERIOD ONLY.** 

Do not let anyone rell you that it is impoushed to "WIN ON THE POOLS" ~ aluce I purfected my method, I HAVE WON REGULARLY for over **TWENTY-FIVE YEARS - proof that it is no** 'flash-in-the-pan'.

I have CRALLENGED THE WORLD with my record of wins and with all the evidence that I possess - NO ONE has ever been able to accept the Challengs - I KNOW NO ONE EVER WILL

#### MY SECRET IS NOW PLACED ONTO COMPUTER CASSETTE FOR YOU.

THE METHOD IS THE GREATEST TREBLE CHANCE WINNER IN THE HISTORY OF FOOTBALL POOLS - IT WILL LAST FOREVER - BOTH FOR ENGLISH AND **AUSTRALIAN FOOTBALL POOLS, WITH** EQUAL SUCCESS

I now intend to give a limited member of people the opportunity of making ide of my method in perfected over 21 years and proving statif on EVERY ONE OF THOSE TWENTY-FIVE YEARS.

You will have noted details of my personalechievements to far, as given to you above.

A GRAND TOTAL of 8,201, yes 8,201 POOLS DIVIDENDS, including 745 FIRST DIVIDENDS.

My Pools Winnings Dividend slips now number so many, that they fill a very large suitcase and will stand as my sysdence of all claims in ANY COURT. OF LAW IN THE WHOLE WORLD.

Taking just the past 15 years into consideration, I<br>have upp ON AVERAGE over 128, (THREE HUNDRED AND TWENTY-EIGHT) Pools.<br>Dividends **BVERY YEAR** - or - AN AVERAGE of over SIX DIVIDENDS EVERY WEEK for TWENTY-FIVE YEARS.

You have my absolute Guarantee of the complete suthenticity of every claim, cheque, document, lemer, etc, contained berein.

Don't take my word for it, read what people were about me and my method:-

I do have losing weeks, but ON AVERAGE my winnings show over SIX DIVIDENDS EVERY WEEK for the part 25 years.

I know that you are now utterly flabbergasted, it always happens to everyone with whom I come into contact. Please just sit back and imagine for a. moment my FIRST DIVIDEND wins alone - they now number 765 (seven hundred and sixty-five) and will probably be even more by the time this advertisement appears in print.

**JAM NUMBER ONE IN THE WORLD AND** NO ONE DISPUTES IT.

For as long as I continue to enter the Football Pools my wins will continue. I have already said, they apply, with equal success to both English and Australian Football Seasons

I intend to release a STRICTLY LIMITED NUMBER of capies of my canarite, feelber for Sincian ZX01 or Sinclair Speersum) - DO NOT DELAY AND FIND YOU ARE TOO LATE, in which case I would have to refund your money. I am so confident of YOUR success that if do not was at least THREE FIRST TREBLE CHANCE DIVIDENDS in the first 20 weeks of entering, I will completely cancel the balance of the purchase price and you do not have to pay me another penny, or any

time, no matter how you your winnings I only wish that space would allow me to give you photographs of my winnings slips, concelled cheques, etc, but it is of course impossible - they now reinber 8,201 dividends. I have however given JUST A FEW EXTRACTS from ORIGINAL LETTERS I hold from my small Clientele.

I am the Inventor and Sole Proprietor of my methods Registered as EUREKA = ('I have found it'). I am known as The Professor in Pools Circles -- I am of the Highest Rank in Forecasting - this is bryond despuite. I san ninzketsing a limited quantity of Computer Casserres, sinder my Registered Company<br>- FOOTBALL ENTERPRISES.

My mind charge for a copy was £75, but for this<br>SPECIAL REDUCED PRICE OFFER I will send you a copy, (for ZX81 or Spectrum) for £20, (roceny pounds) ONLY, plus your Promise to pay me the<br>halance of £55 - ONLY IF YOU WIN AT LEAST THREE FIRST TREBLE CHANCE DIVIDENDS IN YOUR FIRST 20 WEEKS OF ENTERING otherwise you one me NOTHING FURTHER.

This is surely proof absolute of my supreme and utter confidence in my own abilities and in the capabilities of my discovery. I could easily CHARGE £2,000 per cassette on the evidence I possess, but that would not be fair to everyone, which is what I want to do.

My method is WORLD COPYWRIGHT, any infringement and immediate proceedings will be taken, without prior warning. It is truly ingenious and has stood the test of time.

My ransence is amplicity studi to operate and you'll be given FULL DETAILS for weekly calculating. Your entry need not usvalve you in any large weekly stakes, you can enter for as little as 25p, if you with

I charge NO COMMISSION an agr of your wins no matter low BIG they may be.

I realised a long time ago, that it was no good sitting deen and dressining shout winning the pools, so I burm the candle at both ends, working late into the mght, occasionally RIGHT THROUGH THE NIGHT, I KNEW there was a way, aventually it all paid off and has been doing so swet unce-

I satt unable to vary my offer to anyone, so please do one request it, as I shall very maily dispose of the coserres I have prepared and am making available.

IMMEDIATELY I perfected my method I commenced winning right away, (first with Just a linie £163, the first week I used it), I HAVE<br>NEVER LOOKED BACK SINCE, amongst all those dividends was one for over EIGHT THOUSAND POUNDS for just one eighth of a penny stake.

I will release a copy on cassette, to you, on receipt of the completed order form and your Signature thereon, confirming you will treat it in the STRICTEST CONFIDENCE between us and retain it for your OWN USE ONLY.

**PLEASE NOTE:** 

If you happen to be the proud owner of a Computer, other shap a Strclair ZX81 or Setclar Spertrum, you can still purchase a copy of my method, for the same price and program (ENOURSELF on re-YOUR OWN COMPUTER

I not so Zetters fast undered. It not not a by own, but all the tame it man a very vice запреза for та. LC, Lincs.

I approvate the straightforward method you adopt, which is mak a contrast to the rubbith of missepresentation which is to common in the Berting World, by unscapaline. and self-opinionated charlatans. CH. Devon

![](_page_46_Picture_382.jpeg)

One of our daybters, WHOSE HUSBAND YOU HELPED ENORMOUSLY. has just phoned, the four of these how met spent a lovely heliday as Speen, K.R. Jale of Man.

I see in my FIRST every less work and sum 2nd and 2nd dissilents, as you will see from the enclosed certificate. One more and I would have enliceted over £600 for FIRST dividend. Once I're toon a few amount I shall be stabing from toronings and at 29 per lots, A FIRST DIVIDEND last work at this would have been voor £3,000.

C.A., Yorks.

I am very interested indeed and enclose £20 herewith. I agree to pay you the balance of £55 ONLY if I win at least THREE FIRST TREBLE CHANCE DIVIDENDS in my first 20 weeks of entering - otherwise I owe you NOTHING FURTHER at any time - no matter how much money I win. My Signature below is my Undertaking to retain complete and absolute confidence about the method.

![](_page_46_Picture_383.jpeg)

# QUICKSILVA

aocn and

**Srole: Up-Down-Leftight** 

Special Features: 80 the Worm, Bugs (mines with legs). **Action Replay Ellishor: lan Andrew** 

#### **ATARI 400/800 MAGIC WINDOW**

Dafine characters on Ex 8 grid Save to tape.<br>Load from tape. Freely merges character sets into existing programs.<br>Hex & Dec. O/Ps. Character manipulation: Mirror rotate, invert. laft, right, up, down, hold. wipe, cencel. Redefine whole character set. Also works in oolour mode. Excellent examples aupplied. 16K RAM or more. Author: M. Walker

**Tureduce Ginew prog** puter, plus a vers **MALC-OUT" game for** the a character generating program for the Atari 400/800 "MAGIC WINDOW"

*ters* Out XE

#### BBC GAMES **MUSIC PROCESSOR**

Exploits your SSC music potential to its limits. **Peaburest** Full ough button

operation, over 30 separate functions for recording, mixing, editing and sound effects etc. 4 channels. 5 octaves, 100,000 envelopes sasily salacted. Over 2000 note storage capacity. Ready made music files included. **Author: Andy Williams** 

For model A or B **PROTECTOR** 

Features: Pods, monsters who kill on contact, mine laying UFO's, monsters increase in size as game progresses.<br>new pode every 1000 pts. hyperepace function. Full colour hi-res graphics, sound, Joystick control.<br>For the model B with 16K + Joystick. Author: Andy Green

#### WIZARD

нек

The lands most beautiful maidens are being eacrificed by an evil King. Can you be their saviour, fighting off hordes of evil demons armed only with your wand and magical powers. A most compulsive and original game with hi-res colour graphics and full sound. Author: A. R. Buckley For the model B with 32K

![](_page_47_Picture_14.jpeg)

Please send order to Quickeliva Limited, Palmerston Park House, 13, Palmerston Road, **Bouthempton.** 

#### **BROGANES**

![](_page_47_Picture_210.jpeg)

WARNING: These programs are sold according to QUICKSILVA Ltd's ferms of trade and conditions of sale. Copies of which are available on request.

**Jumbady** Gundês Lon Park House 3. Palmerston Road. Southempton SO1 NLC<br>Telephone: (0703) 20189

![](_page_47_Picture_20.jpeg)

Please send me the games as ticked. Total cheque/PO, enclosed Cheques payable to Quicksilva Supplied on Cassette

Address

Name.

HCW2E